# **CAPITULO 3**

# **3. ANÁLISIS UNIVARIADO**

### **3.1Introducción.**

En el presente capítulo, se realizara el análisis estadístico de cada una de las variables que han sido descritas en el capítulo anterior, para dicho análisis se presentaran estimadores de los parámetros de cada variable, así como gráficos que describan su comportamiento. En el caso de las variables cualitativas se calcularan estimadores de las proporciones de estudiantes que cumplan con cierta característica y en el caso de las variables continuas, se estimaran parámetros como media, curtosis, sesgo, varianza, desviación estándar, cuartiles y moda; además solo para variables continuas se realizara la pruebas de bondad de ajuste utilizando el método de Kolmogorov y Smirnov.

# **3.2 ESTUDIO REALIZADO A LOS ESTUDIANTES DE LOS SEXTOS CURSOS DE LOS COLEGIOS FISCALES DE LA CUIDAD DE GUAYAQUIL**

### **3.2.1 Datos generales del estudiante**

### **3.2.1.1 Jordana de estudio**

En la Tabla 3.1 se muestra que los 434 estudiantes que conformaron la muestra el 45.9% pertenece a la sección matutina y el 54.1 a la sección vespertina, no hay estudiantes de la sección nocturna porque no salieron seleccionados en la muestra.

| Distribución de frecuencias de la Variable: Jornada de estudi |              |                                |       |  |  |
|---------------------------------------------------------------|--------------|--------------------------------|-------|--|--|
| Jornada                                                       | Codificación | Frecuencia absoluta Proporción |       |  |  |
| <b>Matutina</b>                                               |              | 199                            | 0.459 |  |  |
| Vespertina                                                    |              | 235                            | 0.541 |  |  |
| Nocturna                                                      | 3            |                                |       |  |  |
| Total                                                         |              | 434                            |       |  |  |
| . .                                                           |              |                                |       |  |  |

**Tabla 3.1 Distribución de frecuencias de la Variable: Jornada de estudio**

**Gráfico 3.1 Distribución de frecuencias de la Variable: Jornada de estudio**

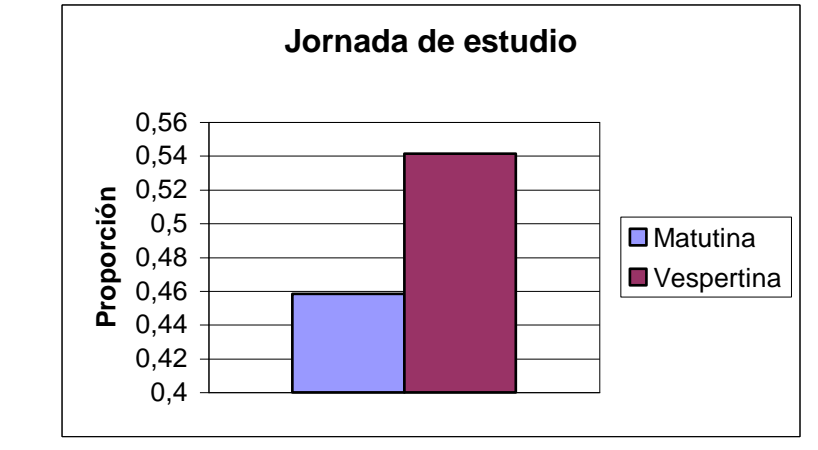

Fuente y elaboración: H. Ruíz

#### **3.2.1.2 Especialización**

De acuerdo con los resultados obtenidos en la Tabla 3.2 se puede observar que la mayor proporción a la categoría Contabilidad con un 44%, la segunda categoría de especialidades esta dada por la de informática con un 42.2%, la tercer categoría se encuentra la de Técnico con un 7.1%, en esta categoría se encuentran las especialidades técnicas como mecánica automotriz, mecánica industrial, electricidad, electrónica, electromecánica y refrigeración y por último tenemos la categoría de Mercadeo con un 6.7%.

| Distribución de frecuencias de la Variable: Especialización |                |            |            |  |  |
|-------------------------------------------------------------|----------------|------------|------------|--|--|
| Especialización   Codificación                              |                | Frecuencia | Proporción |  |  |
|                                                             |                | absoluta   |            |  |  |
| Fima                                                        |                |            |            |  |  |
| Quibio                                                      |                | 0          |            |  |  |
| Informática                                                 | $\overline{2}$ | 183        | 0.422      |  |  |
| Secretariado                                                | 3              | 0          |            |  |  |
| Contabilidad                                                |                | 191        | 0.44       |  |  |
| Técnico                                                     | 5              | 31         | 0.071      |  |  |
| Mercadeo                                                    | 6              | 29         | 0.067      |  |  |
| Total                                                       |                | 434        |            |  |  |
|                                                             |                |            |            |  |  |

**Tabla 3.2**

**Gráfico 3.2 Distribución de frecuencias de la Variable: Especialidad**

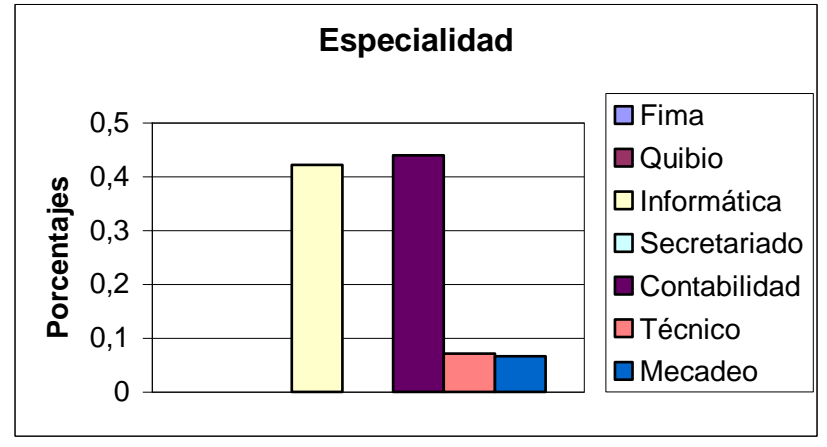

Fuente y elaboración: H. Ruíz

### **3.2.1.3 Tenencia de computadora en casa**

La Tabla 3.3 nos muestra que de los 434 estudiantes entrevistados el 23.3% posee computadora en casa y el 76.7% no posee computadora en su casa.

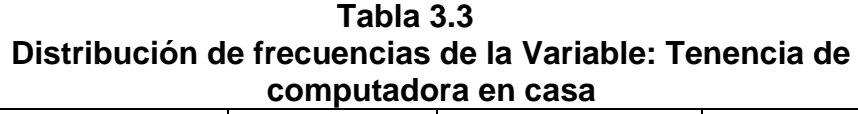

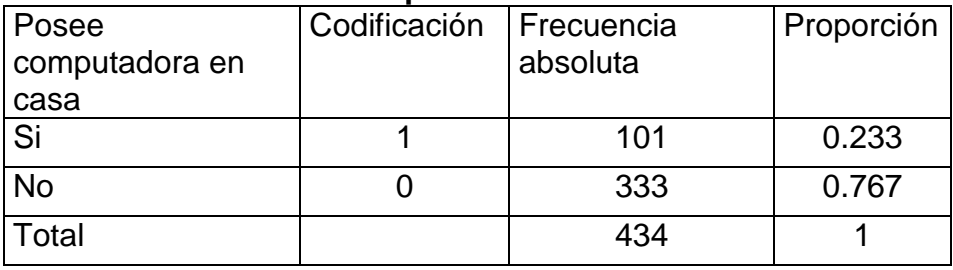

Fuente y elaboración: H. Ruíz

Un intervalo de confianza para la proporción de estudiantes que poseen computadora en casa sería.

Los valores utilizados y el intervalo son los siguientes trabajando con un 95% de confianza.

$$
Z_{\alpha/2} = 1.96 \qquad S_p = 0.02029 \qquad 0.1933 \le P \le 0.2727
$$

**Gráfico 3.3 Distribución de frecuencias de la Variable: Tiene computadora en casa**

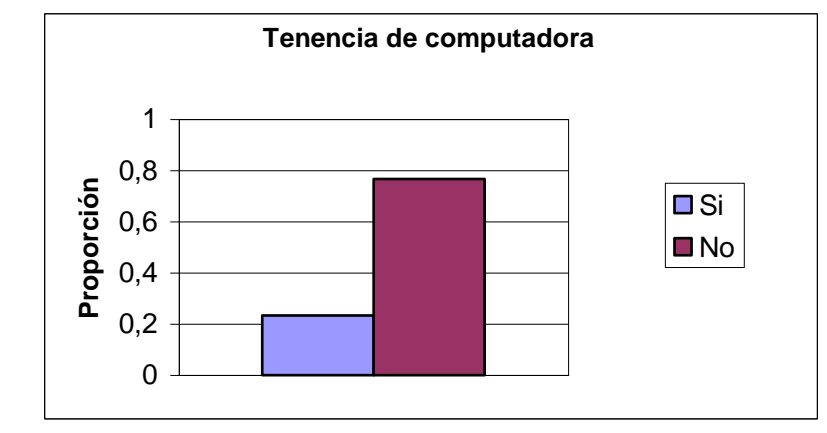

### **3.2.1.4 Genero del estudiante**

En la Tabla 3.4 se muestra que de los 434 estudiantes entrevistados el

52.1% son hombres mientras que el 47.9% son mujeres.

**Tabla 3.4 Distribución de frecuencias de la Variable: Género del estudiante**

| Género           | Codificación   Frecuencia | absoluta | Proporción |
|------------------|---------------------------|----------|------------|
| <b>Masculino</b> |                           | 226      | 0.521      |
| Femenino         |                           | 208      | 0.479      |
| Total            |                           | 434      |            |

**Gráfico 3.4 Distribución de frecuencias de la Variable: Género del estudiante**

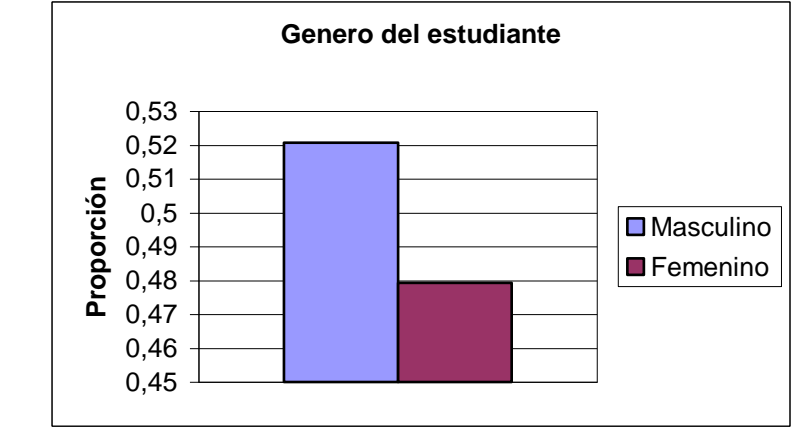

Fuente y elaboración: H. Ruíz

#### **3.2.1.5 Edad del estudiante**

La Tabla 3.5 nos muestra las estimaciones de los parámetros correspondientes a la edad de los estudiantes de los sextos cursos: la edad promedio estimada de un estudiante de sexto curso es 17.44 y además de acuerdo al estimador del mínimo y máximo de las edades, estas varían entre 15 y 21 años respectivamente, es decir un rango estimado de 6. La edad más frecuente es de 17. El estimador de la desviación estándar es 0.8532, el cual es una medida de los datos respectos a la media.

De los 434 estudiantes entrevistados el 0.2% declaro tener una edad de 15 años, el 8.5% declaro tener una edad de 16 años, el 50.2% declaro tener una edad de 17 años, es decir que la mitad de los entrevistados tienen esta edad, el 30.4% declaro tener una edad de 18 años, el 9.2% declaro tener una edad de 19 años, el 0.9% una edad de 20 y solamente el 0.5% una edad de 21 años.

El estimador del sesgo es de 0.689 lo que nos dice que los datos de esta variable están distribuidos más a su derecha es decir que esta variable no podría estar distribuida normalmente. El coeficiente de curtosis es de 1.143 el cual es menor que 3 indicando que la variable edad se aproxima a una función de densidad platicurtica.

| N                     | 434    |
|-----------------------|--------|
| Mínimo                | 15     |
| Máximo                | 21     |
| Rango                 | 6      |
| Mediana               | 17     |
| Media                 | 17.44  |
| Desviación Estándar   | 0.8532 |
| Varianza              | 0.7279 |
| Sesgo                 | 0.689  |
| <b>Curtosis</b>       | 1.143  |
| Moda                  | 17     |
| <b>Primer cuartil</b> | 17     |
| Segundo cuartil       | 17     |
| Tercer cuartil        | 18     |

**Tabla 3.5 Estimadores de los parámetros: Edad del estudiante**

Fuente y elaboración: H. Ruíz

Como podemos apreciar en la tabla 3.5 el primer y segundo cuartil son el mismo valor que la mediana de 17 años, además la media aritmética es de 17.44 años es decir que no es mucha la diferencia entre la media aritmética y la mediana por lo que nos puede hacer pensar de que esta variable tiene una distribución normal. A continuación presentamos el diagrama de cajas de esta variable.

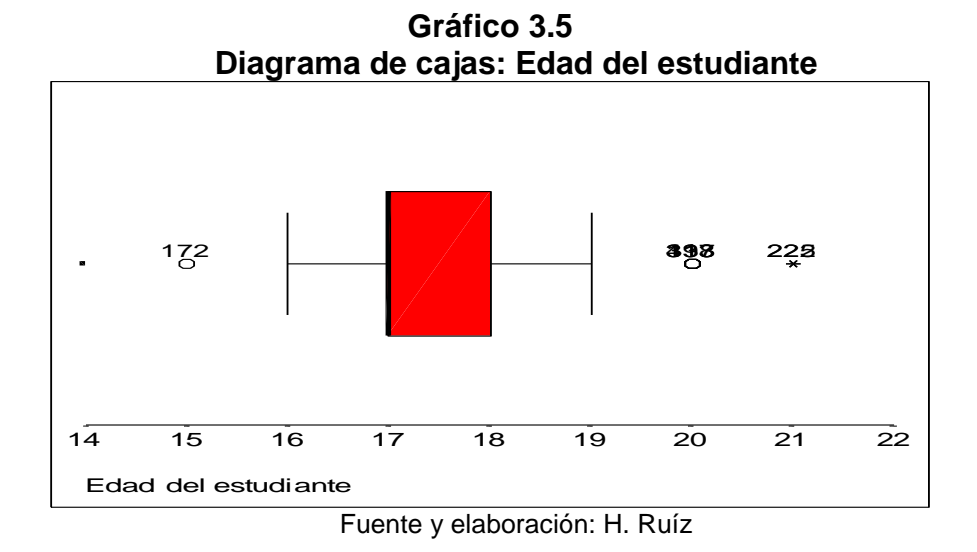

| Tabla 3.6<br>Distribución de frecuencias de la Variable: Edad del estudiante |     |                                  |                      |  |
|------------------------------------------------------------------------------|-----|----------------------------------|----------------------|--|
| Edad                                                                         |     | Frecuencia   Frecuencia relativa | Frecuencia acumulada |  |
| 15                                                                           |     | 0.002                            | 0.002                |  |
| 16                                                                           | 37  | 0.085                            | 0.087                |  |
| 17                                                                           | 218 | 0.502                            | 0.589                |  |
| 18                                                                           | 132 | 0.304                            | 0.894                |  |
| 19                                                                           | 40  | 0.092                            | 0.986                |  |
| 20                                                                           | 4   | 0.009                            | 0.995                |  |
| 21                                                                           | 2   | 0.005                            |                      |  |
| Total                                                                        | 434 |                                  |                      |  |

Fuente y elaboración: H. Ruíz

Podemos observar, que mediante la prueba Kolmogorov- Smirnov la función de densidad de esta variable no es normal.

**Cuadro 3.1 Bondad de ajuste (K-S): Edad del estudiante**  $H_{\rm 0}$ : La distribución de las edades de los estudiantes es N(17.44,0.8532) Vs  $H_{1}$  : No es verdad lo que dice  $\overline{H}_{0}$ *Sup* $|F(x) - F_{\alpha}(x)| = 0.289$ Valor p : 0.0000

Fuente y elaboración: H. Ruíz

Como el valor p es menor que 0.01 existe evidencia estadística para rechazar  $H_0$ , por lo que la distribución de las edades no puede ser modelado como una normal con media 17.44 años y una desviación estándar de 0.8532 años.

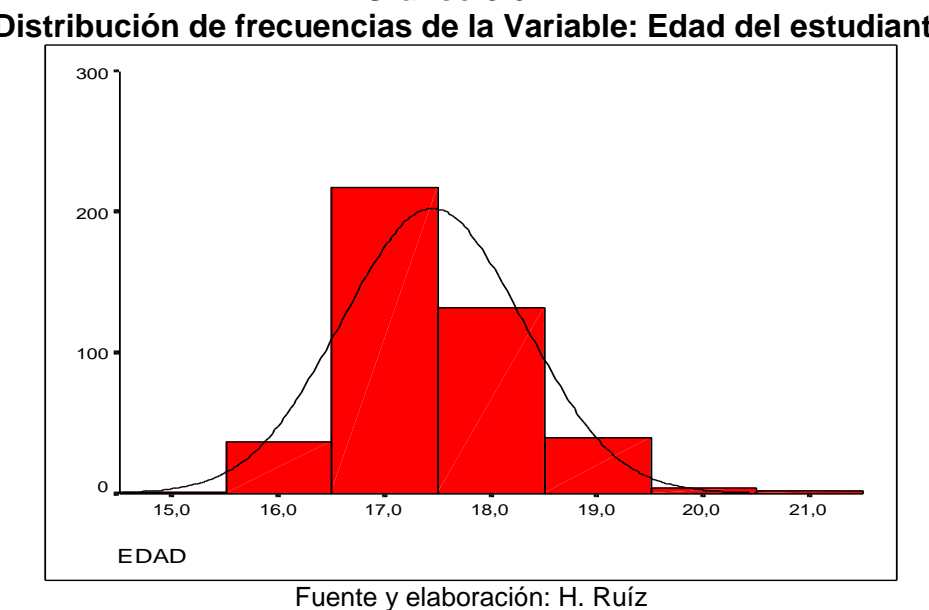

**Gráfico 3.6 Distribución de frecuencias de la Variable: Edad del estudiante**

### **3.2.2 Uso de la computadora por los estudiantes**

### **3.2.2.1 Ha utilizado computadora**

La Tabla 3.7 nos muestra que de los 434 estudiantes entrevistados el 99.5% ha utilizado Computadora alguna vez, es decir que casi el 100% de los estudiantes de los sextos cursos si han utilizado computadora.

**Tabla 3.7 Distribución de frecuencias de la Variable: Ha utilizado computadora**

| Ha utilizado | Codificación | Frecuencia | Proporción |
|--------------|--------------|------------|------------|
| computadora  |              | absoluta   |            |
| Si           |              | 432        | 0.995      |
| No           |              |            | 0.005      |
| Гоtal        |              | 434        |            |

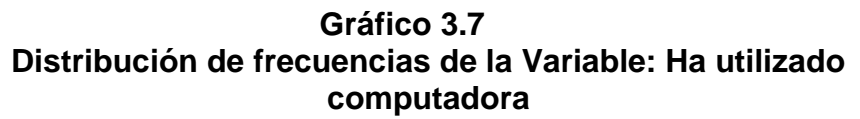

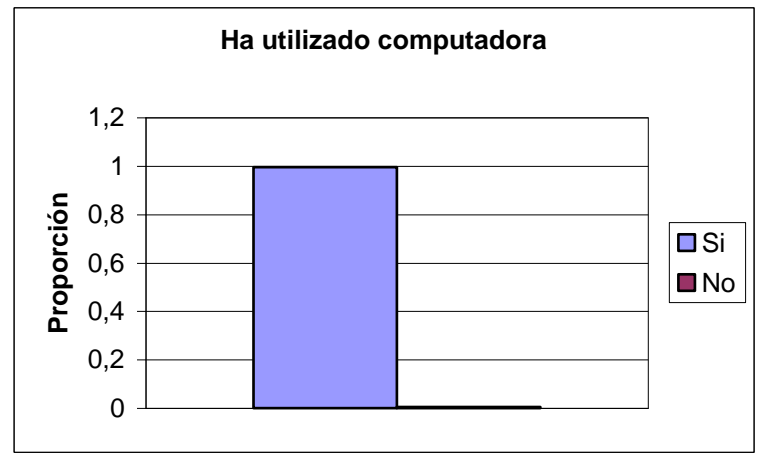

Fuente y elaboración: H. Ruíz

#### **3.2.2.2 No ha utilizado computadora nunca porque**

Como pudimos apreciar en la Tabla 3.7 dos estudiantes de los entrevistados respondieron que no han utilizado nunca un computador, las razones fueron el desconociendo del manejo y otro fue que los trabajos eran siempre en grupo y que los compañeros realizaban los trabajos por el.

#### **3.2.2.3 Donde utiliza o ha utilizado usted el computador**

En la Tabla 3.8 se puede observar los resultados obtenidos, pudiendo recalcar que el lugar donde mas utilizan los estudiantes el computador es colegio y el Cyber con un porcentaje estimado de 26.1%, de ahí tenemos con un porcentaje estimado de 24.5% en el colegio en la casa de terceros y en Cyber, hay que tener en cuenta que en la casa de terceros se refiere a la casa de familiares o amigos.

En el colegio en mi casa y en el Cyber un porcentaje de 9.4%, en el colegio y en su casa un porcentaje de 5.5%. Los estudiantes respondieron que utilizan el computador en otros lugares como en el lugar de trabajo de ellos.

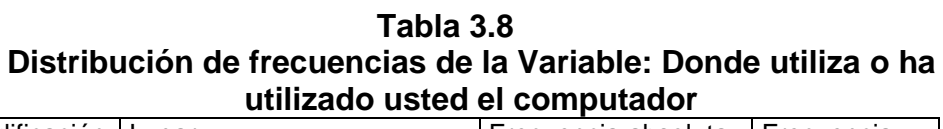

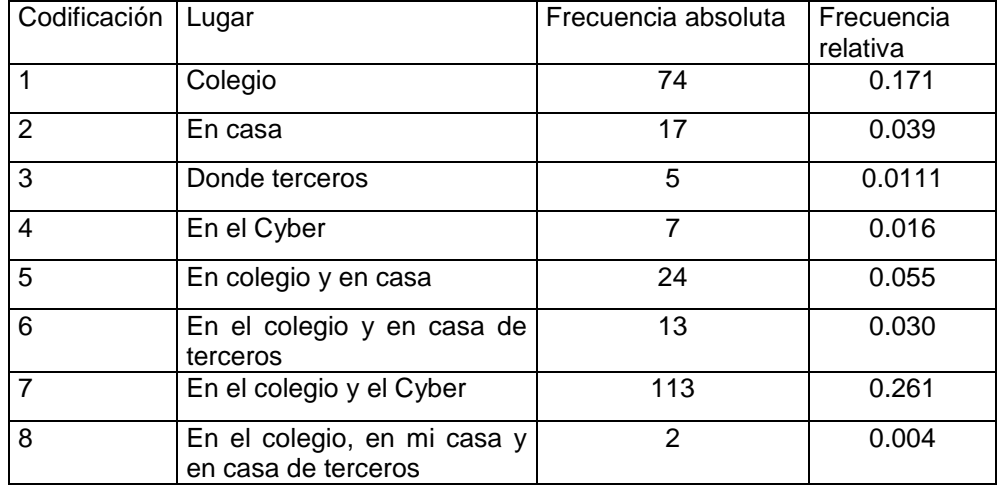

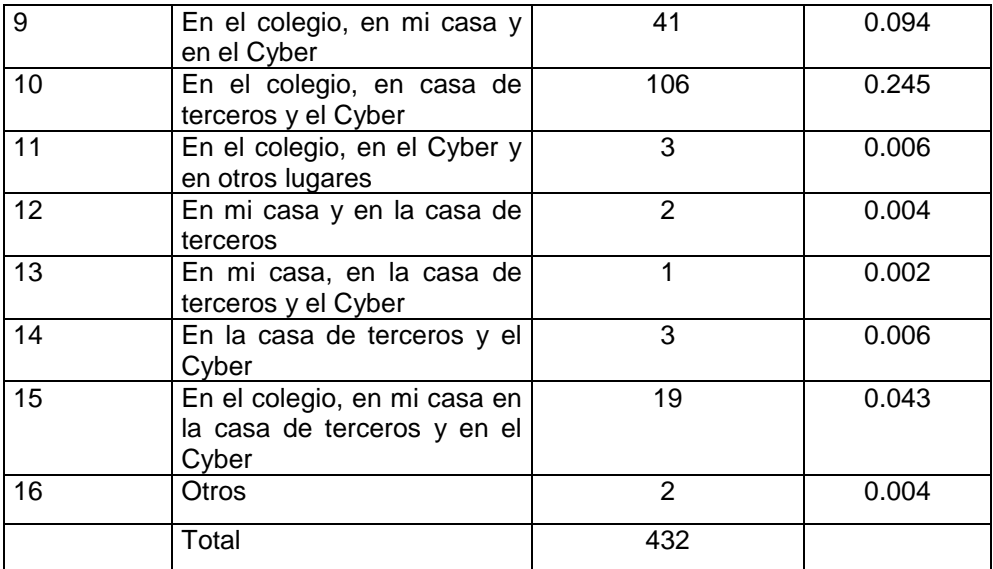

# **3.2.2.4 Número de horas promedio por semana utiliza el computador**

Al analizar los datos obtenidos en la Tabla 3.9, podemos inferir que el número promedio de horas semanales que utiliza la computadora los estudiantes de los sextos cursos, van desde 1 hora hasta 28 horas.

La media muestral del número de horas que los estudiantes utilizan el computador a la semana es de 6 horas con 15 minutos. El número de horas promedio que tiene mayor frecuencia es de 2 horas semanales. El sesgo de esa variable es de 1.52 lo que nos dice que la mayoría de los datos se encuentra a la derecha de media muestral, el coeficiente de curtosis es de 2.90 que es menor que 3 lo que nos dice que esta variable se asemeja a una distribución de densidad platicurtica.

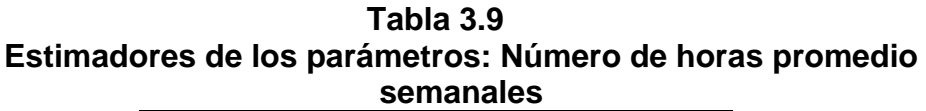

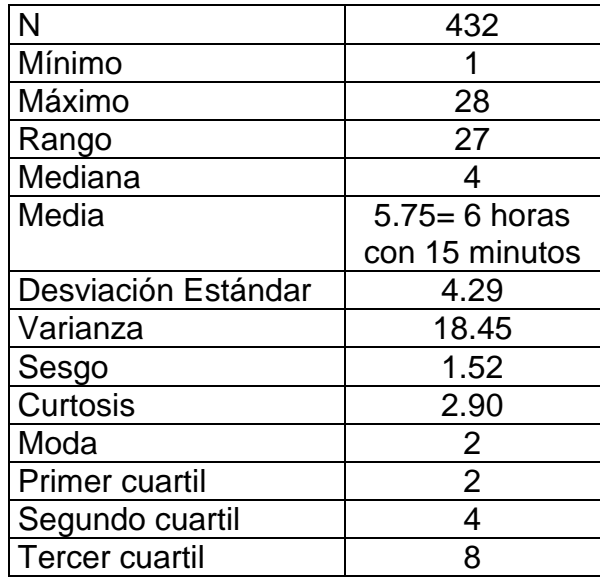

El 25% de los estudiantes que utilizan computadora, acceden a ella en un número promedio de horas semanales de inferior o igual a 2 horas, el 50% de los estudiantes utilizan la computadora en un promedio menor o igual a 4 horas, y un 75% de los estudiantes utilizan la computadora en un número menor o igual a 8 horas, lo que se puede apreciar en el siguiente diagrama de cajas que se presenta a continuación.

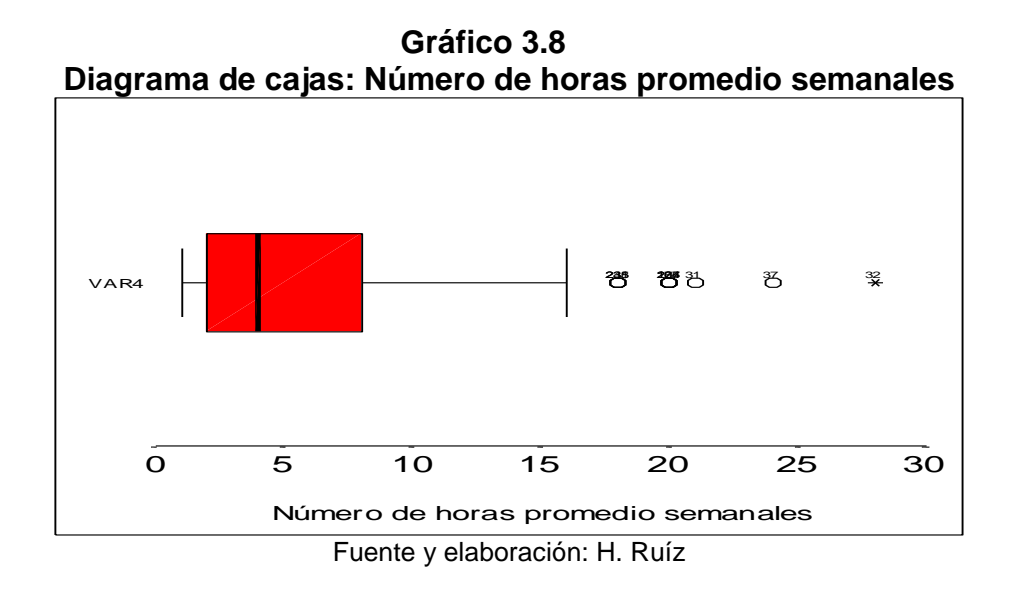

Podemos observar, que mediante la prueba Kolmogorov- Smirnov la función de densidad de esta variable no es normal.

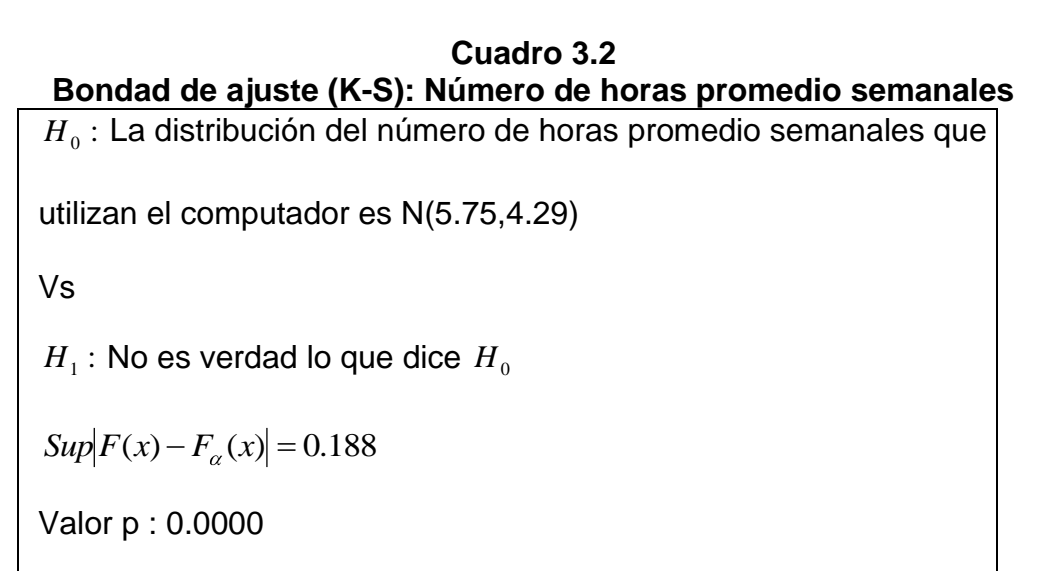

Fuente y elaboración: H. Ruíz

Como el valor p es menor que 0.01 existe evidencia estadística para rechazar  $H_0$ , por lo que la distribución de las horas promedio que un estudiante utiliza el computador a la semana no puede ser modelado como una normal con media 5.75 horas y una desviación estándar de 4.29 horas.

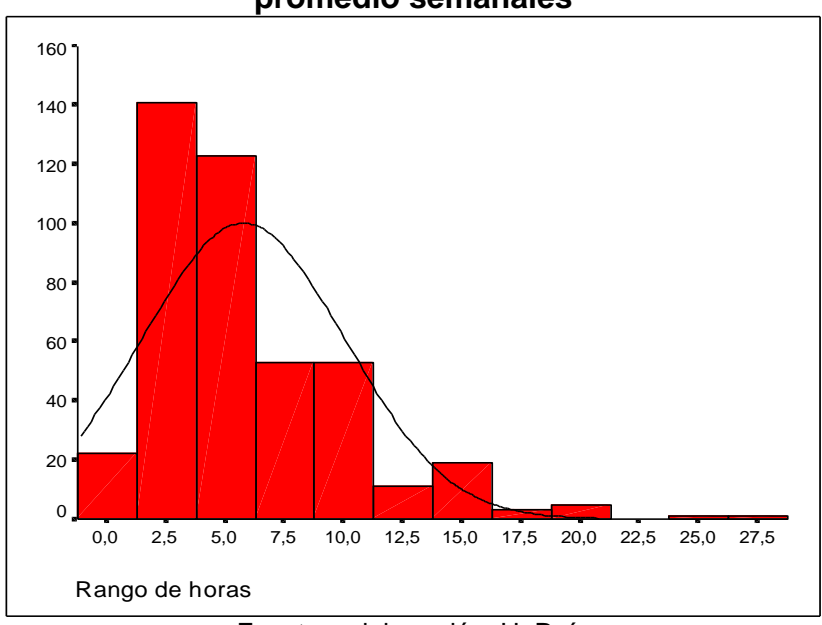

**Gráfico 3.9 Distribución de frecuencias de la Variable: Número de horas promedio semanales**

Fuente y elaboración: H. Ruíz

#### **3.2.2.5 Número de horas dedicadas con fines educativos**

Se estima que un 75% de los estudiantes utiliza de 1 a 5 horas semanales para realizar trabajos con fines educativos, el 22% utiliza de 6 a 10 horas semanales, el 2% utiliza de11 a 15 horas semanales, el 0.23% utiliza de 16 a 20 horas semanales, el 0.232% de 21 a 25 horas semanales. Hay que destacar que todos los estudiantes por lo menos utilizan 1 hora semanal para realizar trabajos con fines educativos, los datos correspondientes pueden ser revisados en la Tabla 3.9 que se presenta a continuación.

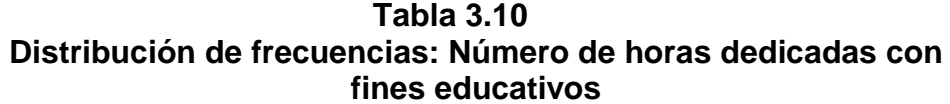

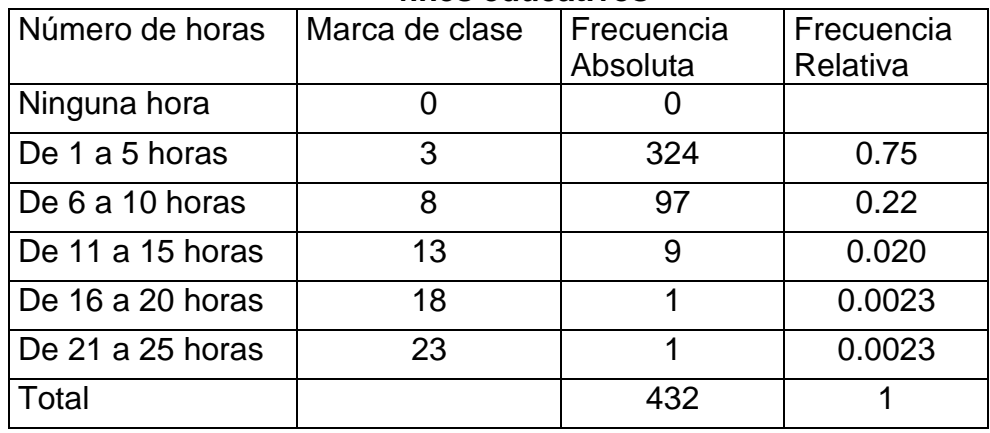

**Gráfico 3.10 Distribución de frecuencias de la Variable: Horas con fines educativos**

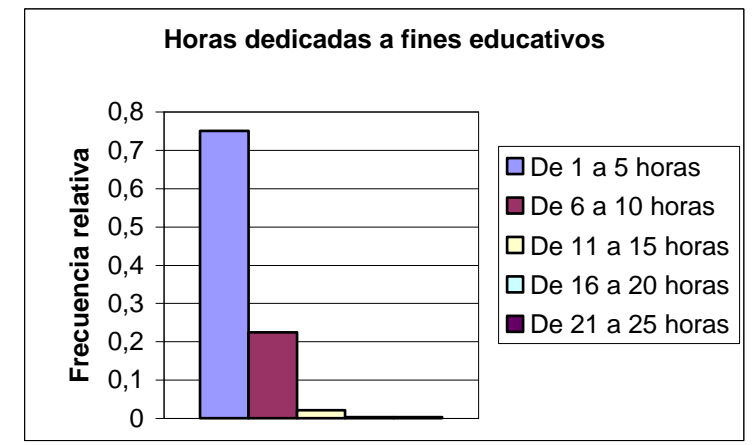

Fuente y elaboración: H. Ruíz

La tabla 3.11 nos muestra los lugares y la manera en que los estudiantes aprendieron a manejar el computador. El 11.8% fue que aprendieron por el autoaprendizaje, es decir que fue por cuenta de ellos que aprendieron, el 67.5% aprendió computación en el colegio, el 9.4% en cursos particulares, el 10.4% por un amigo o familiar que le enseño y el 0.5% por otras causas que no se han especificado.

**Tabla 3.11 Distribución de frecuencias: Como aprendió a manejar el computador**

|                            | <b>COMPUTATION</b> |            |            |  |  |
|----------------------------|--------------------|------------|------------|--|--|
| Donde aprendió a           | Codificación       | Frecuencia | Frecuencia |  |  |
| manejar el                 |                    | Absoluta   | Relativa   |  |  |
| computador                 |                    |            |            |  |  |
| Autoaprendizaje            |                    | 51         | 0.118      |  |  |
| Colegio                    |                    | 293        | 0.675      |  |  |
| Curso particular           | 2                  | 41         | 0.094      |  |  |
| Por un amigo o<br>familiar | 3                  | 45         | 0.104      |  |  |
| Otros                      |                    | 2          | 0.005      |  |  |

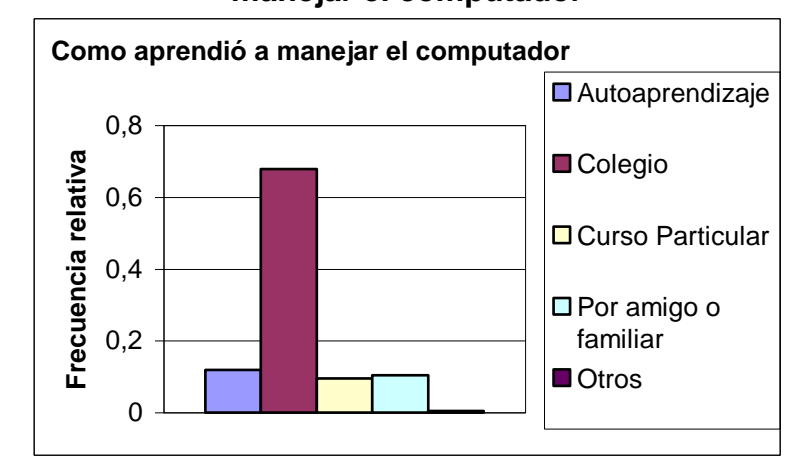

**Gráfico 3.11 Distribución de frecuencias de la Variable: Como aprendió a manejar el computador**

#### **3.2.2.7 Edad desde que empezó a utilizar el computador**

La Tabla 3.12 nos muestra las estimaciones de los parámetros correspondientes a la edad que empezaron a utilizar el computador los estudiantes: la edad promedio en que los estudiantes empezaron a utilizar el computador es de 13.50 y además de acuerdo al estimador del mínimo y el máximo de las edades, estas varían entre 7 y 18 años respectivamente. La edad más frecuente es de 13 años. El estimador de la desviación estándar es de 1.723 años, el cual es una medida de la dispersión de los datos respecto a la media.

El sesgo de esta variable es de -0.463 lo que nos indica que la mayoría de los datos se encuentran localizados a la izquierda de la media, el

Fuente y elaboración: H. Ruíz

coeficiente de curtosis es de 0.466 lo que nos indica esta variable se asemeja a una distribución de densidad platicurtica.

| computation           |          |  |  |
|-----------------------|----------|--|--|
| N                     | 432      |  |  |
| Mínimo                | 7        |  |  |
| Máximo                | 18       |  |  |
| Rango                 | 11       |  |  |
| Mediana               | 14       |  |  |
| Media                 | 13.50    |  |  |
| Desviación Estándar   | 1.723    |  |  |
| Varianza              | 2.969    |  |  |
| Sesgo                 | $-0.463$ |  |  |
| Curtosis              | 0.466    |  |  |
| Moda                  | 13       |  |  |
| <b>Primer cuartil</b> | 13       |  |  |
| Segundo cuartil       | 14       |  |  |
| <b>Tercer cuartil</b> | 15       |  |  |
| . .                   |          |  |  |

**Tabla 3.12 Estimadores de los parámetros: Edad que empezó a utilizar el computador**

Fuente y elaboración: H. Ruíz

El 25% de los estudiantes entrevistados empezaron a utilizar el computador de una edad menor o igual a 13 años, el 50% de una edad menor o igual a 14 años y el 75% de una edad menor igual a 15 años, lo que se puede apreciar en el diagrama de cajas que se presenta a continuación.

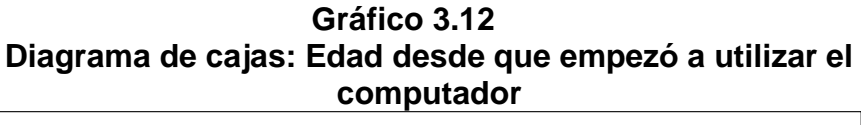

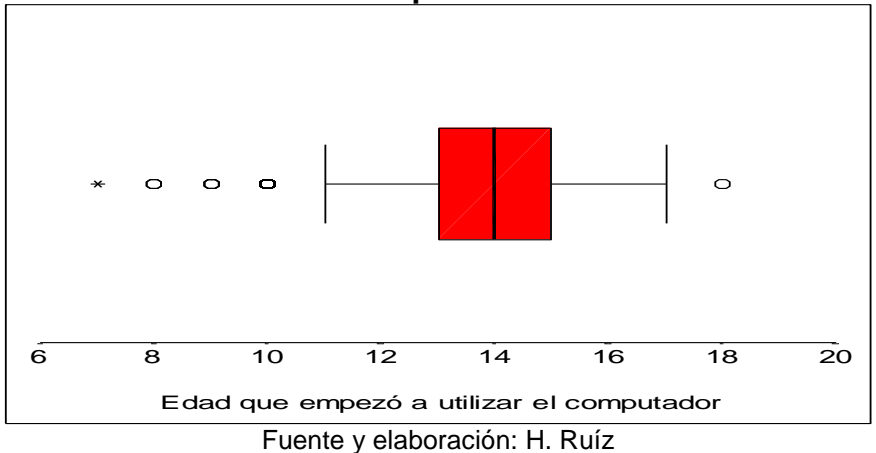

Podemos observar, que mediante la prueba Kolmogorov- Smirnov la función de densidad de esta variable no es normal

# **Cuadro 3.3 Bondad de ajuste (K-S): Edad desde que empezó a utilizar el computador**  $H_0$ : La distribución de la edad desde que empezó a utilizar el computador es N(13.50,1.723) Vs  $H_{1}$  : No es verdad lo que dice  $\overline{H}_{0}$  $Sup|F(x) - F_{\alpha}(x)| = 0.147$ Valor p : 0.0000

Como el valor p es menor que 0.01 existe evidencia estadística para rechazar  $H_0$ , por lo que la distribución de la desde que empezó a utilizar el computador no puede ser modelado como una normal con media 13.50 años y una desviación estándar de 1.72 años.

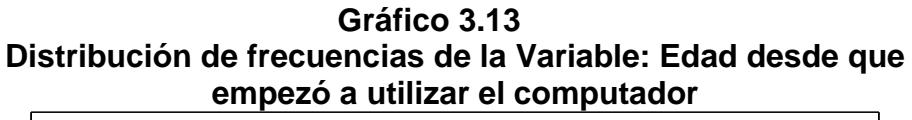

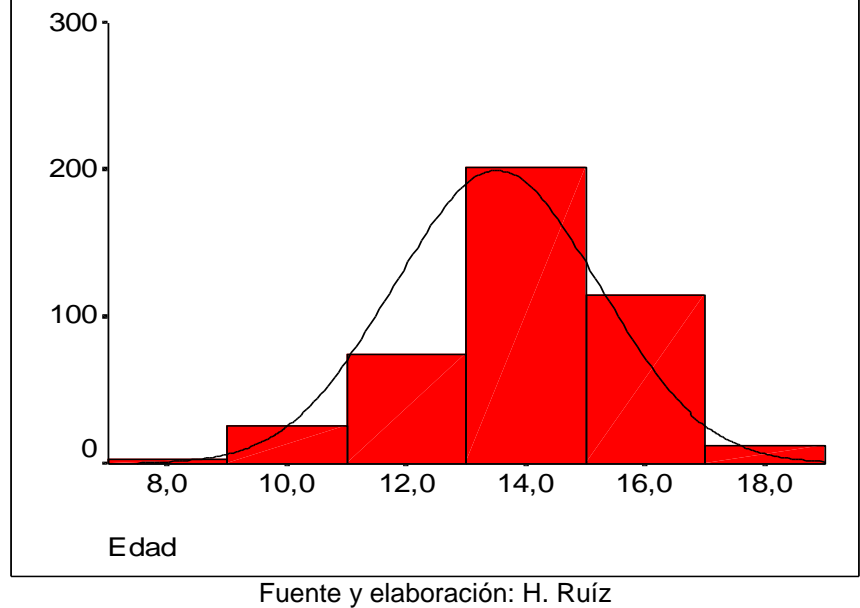

**3.2.3 Incidencia de la computación en los estudiantes de los colegios fiscales de Guayaquil**

# **3.2.3.1 Trabajaría mejor en mis tareas escolares si pudiera usar una computadora**

De acuerdo con la Tabla 3.13, de los estudiantes entrevistados el 73.4% esta en total acuerdo de que si tuvieran una computadora en casa trabajarían mejor en sus tareas, el 18.8% esta en parcial acuerdo, 5.6% le es indiferente el tener o no una computadora para realizar sus tareas escolares, el 0.5% esta en parcial desacuerdo y el 1.9% esta en total desacuerdo de que una computadora le vaya ayudar a realizar sus tareas.

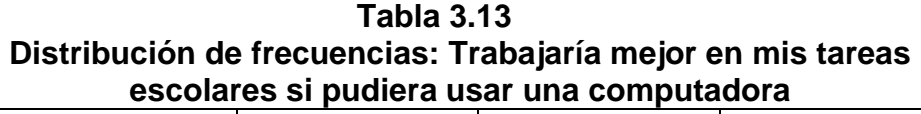

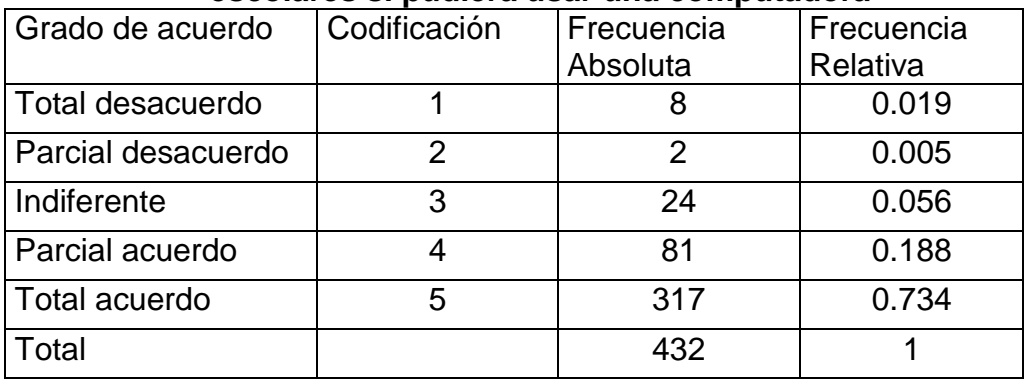

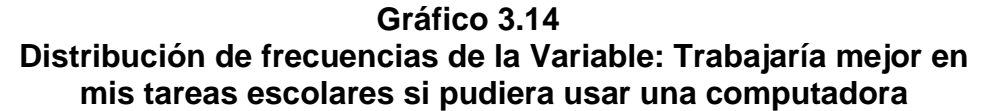

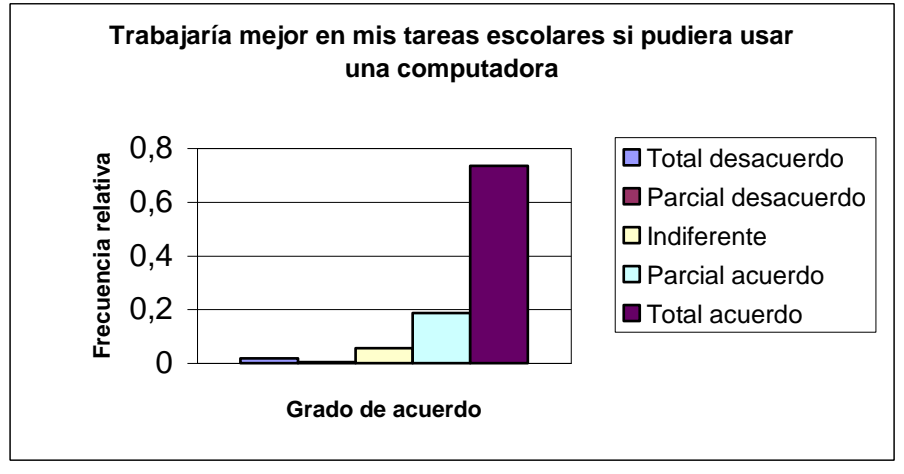

Fuente y elaboración: H. Ruíz

# **3.2.3.2 La computación ha influido favorablemente en mi desempeño estudiantil**

De acuerdo a la Tabla 3.14, de los estudiantes entrevistados el 72.2% de ellos esta en total acuerdo que la computación ha influido en ellos favorablemente en su desempeño estudiantil, el 20.6% esta en parcial acuerdo, el 4.9% les ha sido indiferente la computación en su desempeño, el 0.9% esta en parcial desacuerdo y el 1.4% esta en total desacuerdo de que la computación haya influido en ellos favorablemente. Como podemos apreciar la mayoría de estudiantes esta de acuerdo que la computación ayuda en el desempeño estudiantil favorablemente.

**Tabla 3.14 Distribución de frecuencias: La computación ha influido favorablemente en mi desempeño estudiantil**

| Grado de acuerdo   | Codificación | Frecuencia | Frecuencia |
|--------------------|--------------|------------|------------|
|                    |              | Absoluta   | Relativa   |
| Total desacuerdo   |              | 6          | 0.014      |
| Parcial desacuerdo | 2            |            | 0.009      |
| Indiferente        | 3            | 21         | 0.049      |
| Parcial acuerdo    |              | 89         | 0.206      |
| Total acuerdo      | 5            | 312        | 0.722      |
| Total              |              | 432        |            |

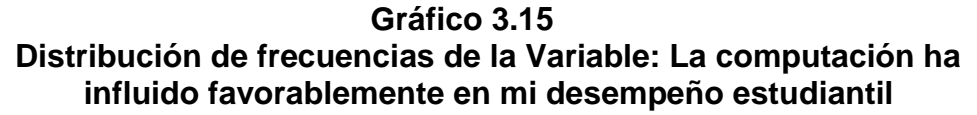

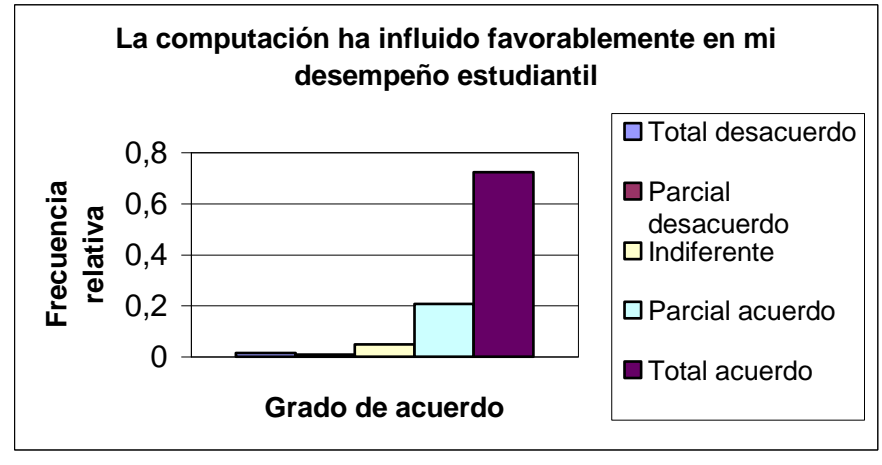

Fuente y elaboración: H. Ruíz

# **3.2.3.3 En el futuro podré conseguir un buen trabajo si aprendo a usar la computadora**

De acuerdo a la Tabla 3.15, de los estudiantes entrevistados el 86.6% esta en total acuerdo de que si aprenden a utilizar la computadora podrán conseguir un buen trabajo, el 11.3% esta en parcial acuerdo, el 1.6% le es indiferente de que si aprende o no a utilizar la computadora le servirá para conseguir un buen trabajo, el 0.5% esta en parcial acuerdo y el 0.00% esta en total desacuerdo. Hay que destacar que la mayoría de los estudiantes están convencidos de que si aprenden a utilizar la computadora les servirá para poder conseguir un trabajo.

**Tabla 3.15 Distribución de frecuencias: En el futuro podré conseguir un buen trabajo si aprendo a usar la computadora**

|                    | u apajo si apronao a usar la computationa |            |            |  |  |
|--------------------|-------------------------------------------|------------|------------|--|--|
| Grado de acuerdo   | Codificación                              | Frecuencia | Frecuencia |  |  |
|                    |                                           | Absoluta   | Relativa   |  |  |
| Total desacuerdo   |                                           |            | 0.000      |  |  |
| Parcial desacuerdo | 2                                         | 2          | 0.005      |  |  |
| Indiferente        | 3                                         |            | 0.016      |  |  |
| Parcial acuerdo    |                                           | 49         | 0.113      |  |  |
| Total acuerdo      | 5                                         | 374        | 0.866      |  |  |
| Total              |                                           | 432        |            |  |  |

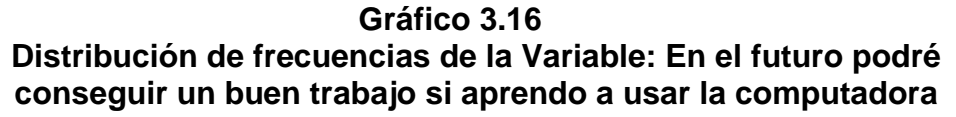

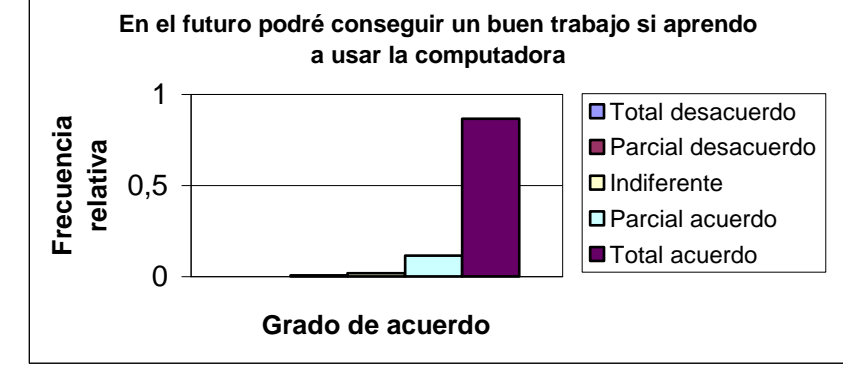

Fuente y elaboración: H. Ruíz

**3.2.3.4 Es muy importante que aprenda a usar la computadora**

De acuerdo a la Tabla 3.16, podemos apreciar de los 432 estudiantes que si han utilizado computadora el 93.3% esta en total acuerdo de que es muy importante el aprender a utilizar la computadora, el 4.6% esta en parcial acuerdo, el 1.4% le es indiferente la importancia de utilizar la computadora y el 0.2% esta en total desacuerdo. Entonces nos damos cuenta que en la mente de los estudiantes el saber utilizar una computadora es muy importante para ellos.

**Tabla 3.16 Distribución de frecuencias: Es muy importante que aprenda a usar la computadora**

|                                              |   | <u>uau ia seilleamach</u> |                        |
|----------------------------------------------|---|---------------------------|------------------------|
| Grado de acuerdo   Codificación   Frecuencia |   | Absoluta                  | Frecuencia<br>Relativa |
| Total desacuerdo                             |   |                           | 0.002                  |
| Parcial<br>desacuerdo                        | 2 |                           | 0.000                  |
| Indiferente                                  | 3 | 6                         | 0.014                  |
| Parcial acuerdo                              |   | 20                        | 0.046                  |
| Total acuerdo                                | 5 | 405                       | 0.933                  |
| Total                                        |   | 432                       |                        |

**Gráfico 3.17 Distribución de frecuencias de la Variable: Es muy importante que aprenda a usar la computadora**

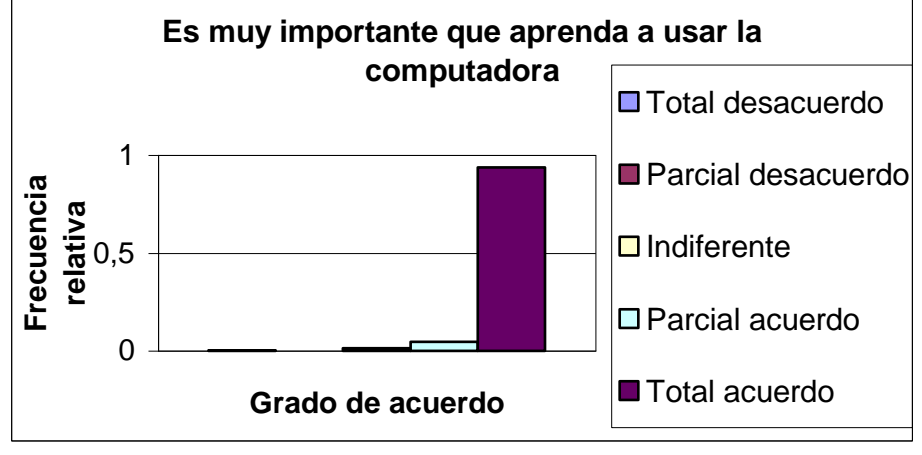

Fuente y elaboración: H. Ruíz

# **3.2.3.5 Me siento a gusto realizando mis tareas escolares con una computadora**

De acuerdo a la Tabla 3.17, podemos observar que el 77,3% de los estudiantes entrevistados esta en total acuerdo que se sienten a gusto realizando sus tareas escolares en una computadora, el 18.1% esta en parcial acuerdo, el 2.5% le es indiferente realizando sus tareas en un computador o no, el 0.9% esta en parcial desacuerdo y el 1.2% esta en total desacuerdo de que se siente a gusto realizando las tareas escolares en el computador. Podemos apreciar que en esta variable ya baja el índice de los que están en total acuerdo con respecto a las otras variables, es decir esto puede ser a que los estudiantes se demoran más realizando sus trabajos en una computadora.

**Tabla 3.17 Distribución de frecuencias: Me siento a gusto realizando mis tareas escolares con una computadora**

| Grado de acuerdo   | Codificación   Frecuencia |          | Frecuencia |
|--------------------|---------------------------|----------|------------|
|                    |                           | Absoluta | Relativa   |
| Total desacuerdo   |                           | 5        | 0.012      |
| Parcial desacuerdo | 2                         |          | 0.009      |
| Indiferente        | 3                         | 11       | 0.025      |
| Parcial acuerdo    |                           | 78       | 0.181      |
| Total acuerdo      | 5                         | 334      | 0.773      |
| l Total            |                           | 432      |            |

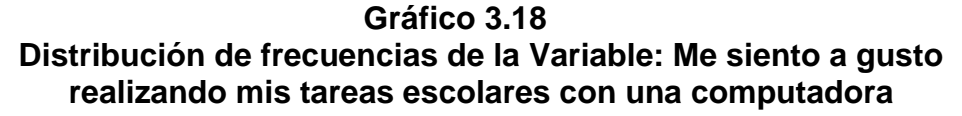

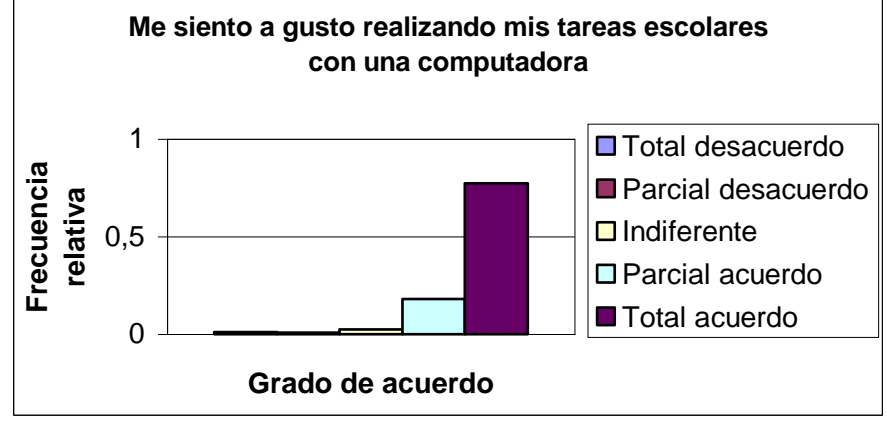

Fuente y elaboración: H. Ruíz

#### **3.2.4 Frustración de los estudiantes frente a las computadoras**

#### **3.2.4.1 Es muy cansado usar una computadora**

Se estima que un 26.7% de los estudiantes esta en total desacuerdo que usar una computadora es cansado, el 12.7% esta en parcial desacuerdo, el 12.9% le es indiferente el cansancio usando un computador, el 36.6% esta en parcial acuerdo y el 10.6% esta en total acuerdo de que es cansado utilizar una computadora. Como podemos apreciar un porcentaje significativo de estudiantes están en parcial y total acuerdo que es cansado utilizar un computador el 36.6% y el 10.6% respectivamente. Las posibles causas pueden ser cansancio en las vistas, el permanecer demasiado tiempo sentado entre otras causas posibles.

**Tabla 3.18 Distribución de frecuencias: Es muy cansado usar una computadora**

| <u>computationa</u> |              |            |            |  |
|---------------------|--------------|------------|------------|--|
| Grado de acuerdo    | Codificación | Frecuencia | Frecuencia |  |
|                     |              | Absoluta   | Relativa   |  |
| Total desacuerdo    |              | 116        | 0.267      |  |
| Parcial desacuerdo  | 2            | 55         | 0.127      |  |
| Indiferente         | 3            | 56         | 0.129      |  |
| Parcial acuerdo     | 4            | 159        | 0.336      |  |
| Total acuerdo       | 5            | 46         | 0.366      |  |
| Total               |              | 432        |            |  |

**Gráfico 3.19 Distribución de frecuencias de la Variable: Es muy cansado usar una computadora**

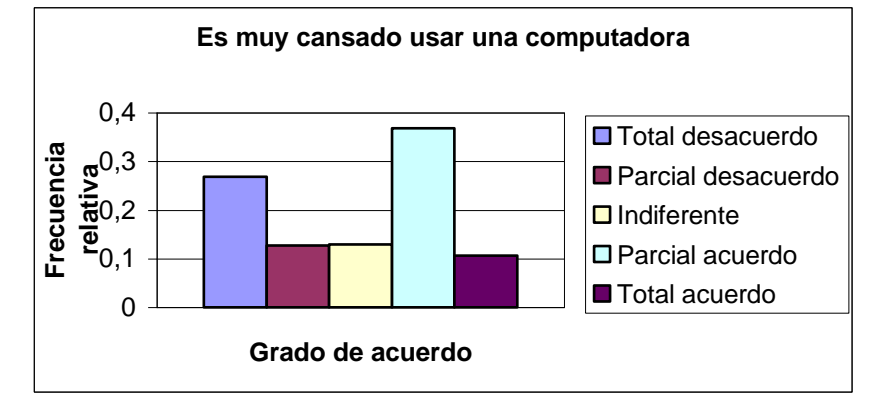

Fuente y elaboración: H. Ruíz

# **3.2.4.2 Me tardo más tiempo en terminar el trabajo escolar cuando uso una computadora**

De acuerdo a la Tabla 3.19, de los estudiantes entrevistados el 9.00% esta en total acuerdo de que se tardan mas tiempo realizando sus tareas escolares cuando utilizan el computador, el 25.5% esta en parcial acuerdo, el 13.7% le es indiferente el tiempo que tardan cuando utilizan el computador para sus tareas escolares, el 14.1% esta en parcial desacuerdo y el 37.7% esta en total desacuerdo de que tardan mas tiempo realizando sus tareas escolares utilizando un computador. Podemos apreciar de que la mayoría de estudiantes el 37.7% realizan las tareas escolares en igual o menor tiempo cuando utilizan un computador que sin este.

**Tabla 3.19 Distribución de frecuencias: Me tardo más tiempo en terminar el trabajo escolar cuando uso una computadora**

|   | Absoluta | Frecuencia<br>Relativa    |
|---|----------|---------------------------|
|   | 163      | 0.377                     |
| 2 | 61       | 0.141                     |
| 3 | 59       | 0.137                     |
|   | 110      | 0.255                     |
| 5 | 39       | 0.09                      |
|   | 432      |                           |
|   |          | Codificación   Frecuencia |

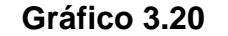

**Distribución de frecuencias de la Variable: Me tardo más tiempo en terminar el trabajo escolar cuando uso una computadora**

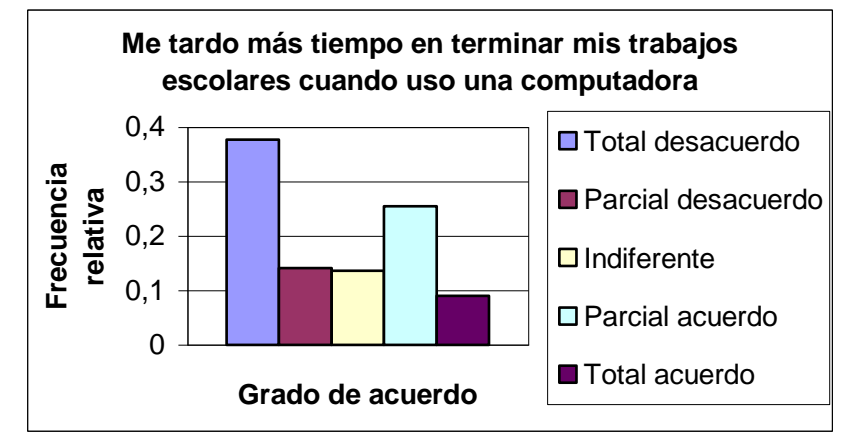

Fuente y elaboración: Hugo Ruíz

# **3.2.4.3 Me asusta que mis compañeros se rían de mí si cometo un error en el computador**

Observando la Tabla 3.20, el 8.3% de los estudiantes entrevistados están en total acuerdo de que les asusta cometer errores por temor a que sus compañeros se rían de ellos, el 10.4% esta en parcial acuerdo,

el 27.5% le es indiferente que sus compañeros se rían de ellos si comenten errores cuando utilizan el computador, el 11.8% esta en parcial desacuerdo y el 41.9% que es el porcentaje mas alto de todos esta en total desacuerdo con esta afirmación.

**Tabla 3.20 Distribución de frecuencias: Me asusta que se rían de mí si cometo un error en el computador**

| Grado de acuerdo   | Codificación | Frecuencia | Frecuencia |
|--------------------|--------------|------------|------------|
|                    |              | Absoluta   | Relativa   |
| Total desacuerdo   |              | 181        | 0.419      |
| Parcial desacuerdo | 2            | 51         | 0.118      |
| Indiferente        | 3            | 119        | 0.275      |
| Parcial acuerdo    |              | 45         | 0.104      |
| Total acuerdo      | 5            | 36         | 0.083      |
| Total              |              | 432        |            |

Fuente y elaboración: Hugo Ruíz

### **Gráfico 3.21**

**Distribución de frecuencias de la Variable: Me asusta que mis compañeros se rían de mí si cometo un error en el computador**

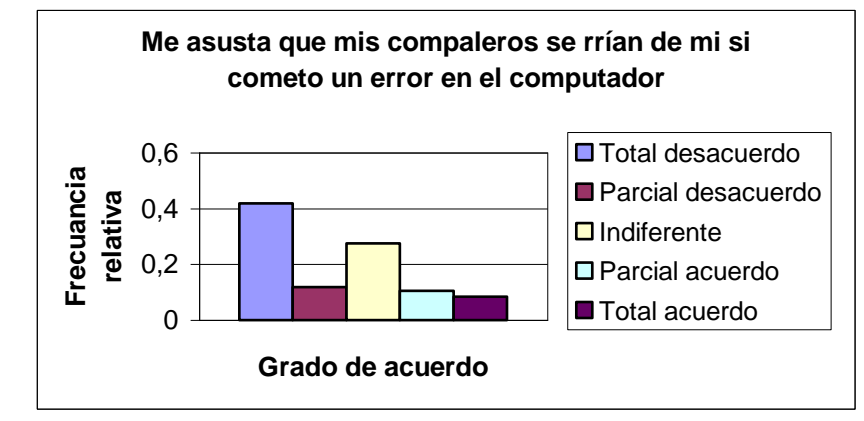

Fuente y elaboración: Hugo Ruíz

### **3.2.4.4 Las computadoras son difíciles de usar**

De acuerdo a la Tabla 3.21, el 6% de los estudiantes esta en total acuerdo de que las computadoras son difíciles de usar, el 17.8% esta en parcial acuerdo, el 10.6% le es indiferente, el 15.7% esta en parcial desacuerdo y el 49.8% esta en total desacuerdo de que las computadoras son difíciles de usar. Hay que tener en cuenta que casi el 50% de los entrevistados nos dice que las computadoras no son difíciles de utilizar.

**Tabla 3.21 Distribución de frecuencias: Las computadoras son difíciles de usar**

| uju                |              |            |            |
|--------------------|--------------|------------|------------|
| Grado de acuerdo   | Codificación | Frecuencia | Frecuencia |
|                    |              | Absoluta   | Relativa   |
| Total desacuerdo   |              | 215        | 0.498      |
| Parcial desacuerdo | 2            | 68         | 0.157      |
| Indiferente        | 3            | 46         | 0.106      |
| Parcial acuerdo    |              | 77         | 0.178      |
| Total acuerdo      | 5            | 26         | 0.060      |
| Total              |              | 432        |            |

**Gráfico 3.22 Distribución de frecuencias de la Variable: Las computadoras son difíciles de usar**

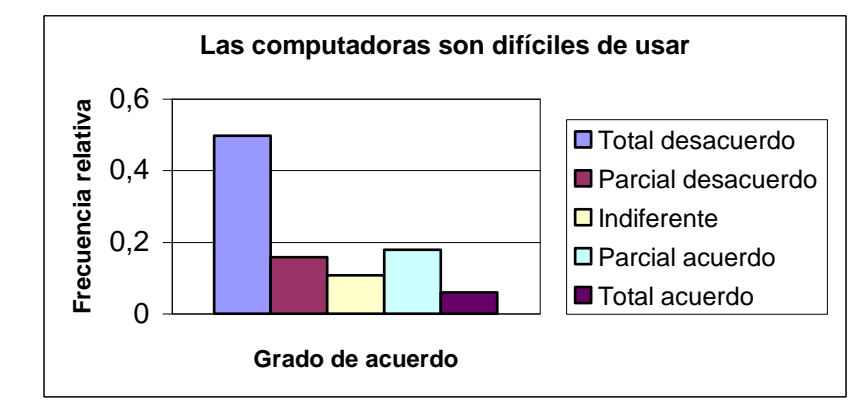

Fuente y elaboración: Hugo Ruíz

# **3.2.4.5 Trato de usar lo menos posible una computadora para estudiar y realizar las tareas escolares**

Observando la Tabla 3.22, el 14.8% de los estudiantes entrevistados esta en total acuerdo que tratan de usar lo menos posible una computadora para realizar las tareas escolares, el 22.9% esta en parcial acuerdo, el 21.5% le es indiferente usar los menos posible un computador para realizar sus tareas escolares, el 14.8% esta en parcial desacuerdo y el 25.9% esta en total desacuerdo de que utiliza los menos posible un computador.

**Tabla 3.22 Distribución de frecuencias: Trato de usar lo menos posible una computadora para realizar las tareas escolares**

| Grado de acuerdo   | Codificación Frecuencia |          | Frecuencia |
|--------------------|-------------------------|----------|------------|
|                    |                         | Absoluta | Relativa   |
| Total desacuerdo   |                         | 112      | 0.259      |
| Parcial desacuerdo | 2                       | 64       | 0.148      |
| Indiferente        | 3                       | 93       | 0.215      |
| Parcial acuerdo    |                         | 99       | 0.229      |
| Total acuerdo      | 5                       | 64       | 0.148      |
| Total              |                         | 432      |            |

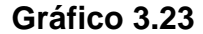

**Distribución de frecuencias de la Variable: Trato de usar lo menos posible una computadora para estudiar y realizar mis tareas escolares**

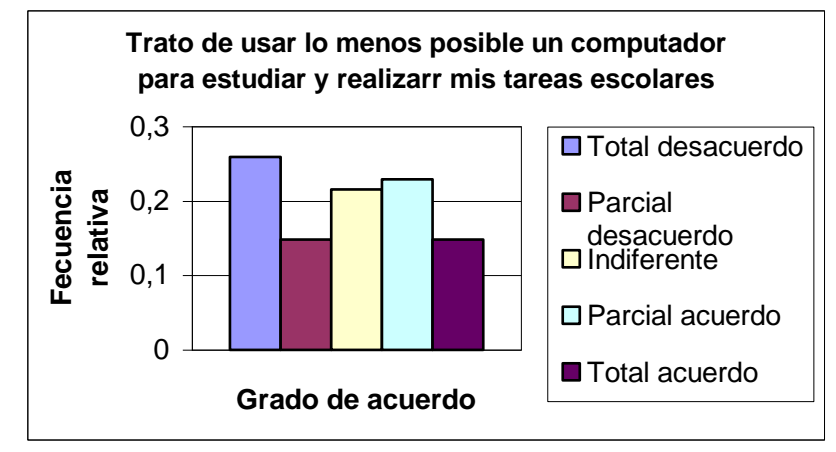

Fuente y elaboración: Hugo Ruíz

#### **3.2.5 Conocimiento y uso de Internet**

### **3.2.5.1 Es usuario de Internet**

Como podemos apreciar en la Tabla 3.23, el 61.1% de los estudiantes entrevistados es usuario de Internet, mientras que el 38.9% no se considera usuario de Internet.

| Distribución de frecuencias: Es usuario de internet |              |            |            |  |
|-----------------------------------------------------|--------------|------------|------------|--|
| Usuario de                                          | Codificación | Frecuencia | Proporción |  |
| Internet                                            |              | Absoluta   |            |  |
| Si                                                  |              | 264        | 0.611      |  |
| No                                                  |              | 168        | 0.389      |  |
| Total                                               |              | 432        |            |  |

**Tabla 3.23 Distribución de frecuencias: Es usuario de Internet**

Fuente y elaboración: Hugo Ruíz

Un intervalo de confianza para la proporción de estudiantes que son usuarios de Internet sería.

Los valores utilizados y el intervalo son los siguientes trabajando con un 95% de confianza.

$$
Z_{\alpha/2} = 1.96 \quad S_p = 0.0234 \quad 0.565 \le P \le 0.6568
$$

Podemos tener una confianza del 95% en que el 56.5% y el 65.68% de los estudiantes son usuarios de Internet.

**Gráfico 3.24 Distribución de frecuencias de la Variable: Es usuario de Internet**

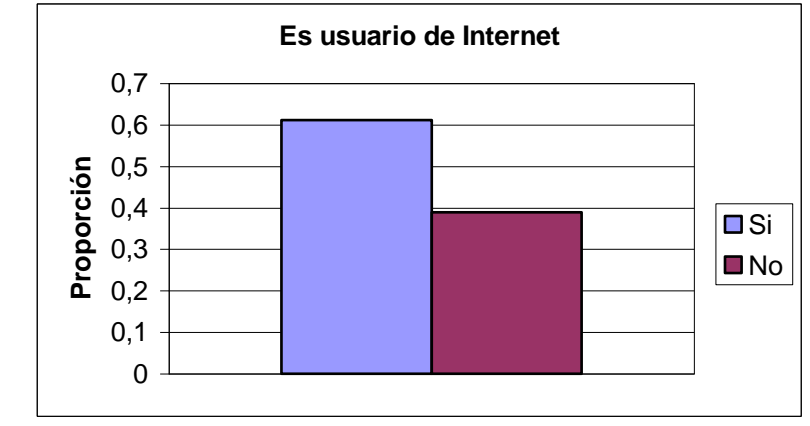

Fuente y elaboración: Hugo Ruíz

### **3.2.5.2 Tiene usted cuenta de correo electrónico**

De acuerdo con los resultados obtenidos en la Tabla 3.24, el 67.6% de los estudiantes que respondieron que eran usuarios de Internet poseen cuenta de correo electrónico, mientras que el 32.6% actualmente no tiene correo electrónico.

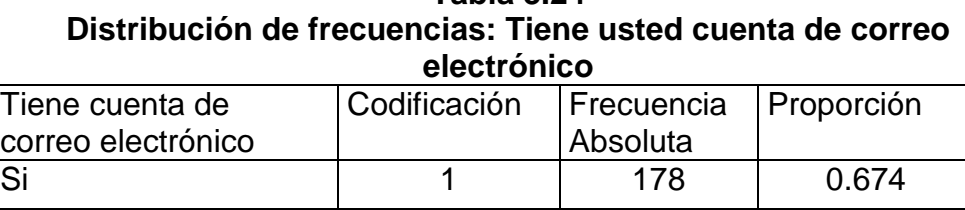

No 0 86 0.326 Total 264 1

**Tabla 3.24**

Un intervalo de confianza para la proporción de estudiantes que son usuarios Internet que poseen una cuenta de correo electrónico es:

Los valores utilizados y el intervalo son los siguientes trabajando con un 95% de confianza.

$$
Z_{\alpha/2} = 1.96 \quad S_p = 0.0288 \quad 0.6175 \le P \le 0.7304
$$

Podemos tener una confianza del 95% en que el 61.75% y el 73.04% de los estudiantes que usuarios de Internet poseen cuenta de correo electrónico.

**Gráfico 3.25 Distribución de frecuencias de la Variable: Tiene usted cuenta de correo electrónico**

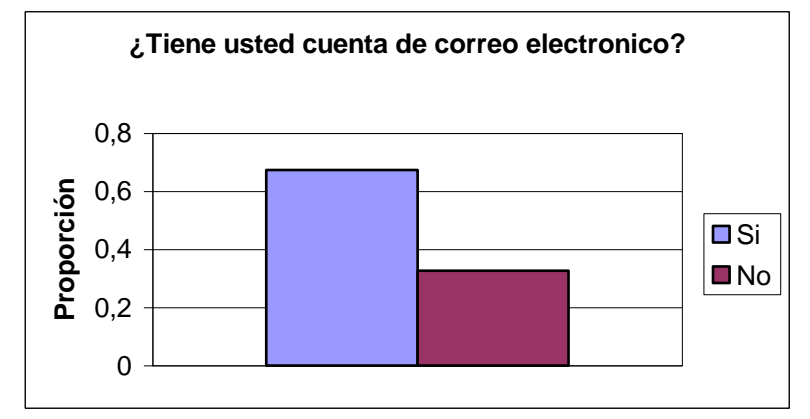

Fuente y elaboración: Hugo Ruíz

**3.2.5.3 Las páginas Web que usted con mayor frecuencia visita son:**

En la Tabla 3.25 se puede observar los resultados obtenidos, pudiendo recalcar que las páginas Web más visitan los estudiantes usuarios de Internet son el correo electrónico y los buscadores con un porcentaje del 25.3%, las paginas Web que tienen que ver con el correo electrónico y las salas de Chat tienen un porcentaje importante de afluencia, un 19.3%; así también hay estudiantes que declararon ser usuarios de Internet que acceden a paginas relacionadas con el correo electrónico y música con el 9.4%.

Se estima que el 8.3% de los estudiantes usuarios de Internet visitan con mayor frecuencia solamente las paginas donde se puede acceder al correo electrónico.

|               | Distribución de frecuencias: Paginas web más visitadas |            |            |  |
|---------------|--------------------------------------------------------|------------|------------|--|
| Codificación  | Lugar                                                  | Frecuencia | Frecuencia |  |
|               |                                                        | absoluta   | relativa   |  |
|               | Correo electrónico                                     | 22         | 0.083      |  |
| $\mathcal{P}$ | Buscadores de sitios Web                               | 14         | 0.053      |  |
| 3             | Chat                                                   | 12         | 0.045      |  |
| 4             | Música                                                 | 12         | 0.045      |  |
| 5             | Juegos                                                 | 3          | 0.011      |  |
| 6             | Correo electrónico y buscadores                        | 67         | 0.253      |  |

**Tabla 3.25 Distribución de frecuencias: Páginas Web más visitadas**

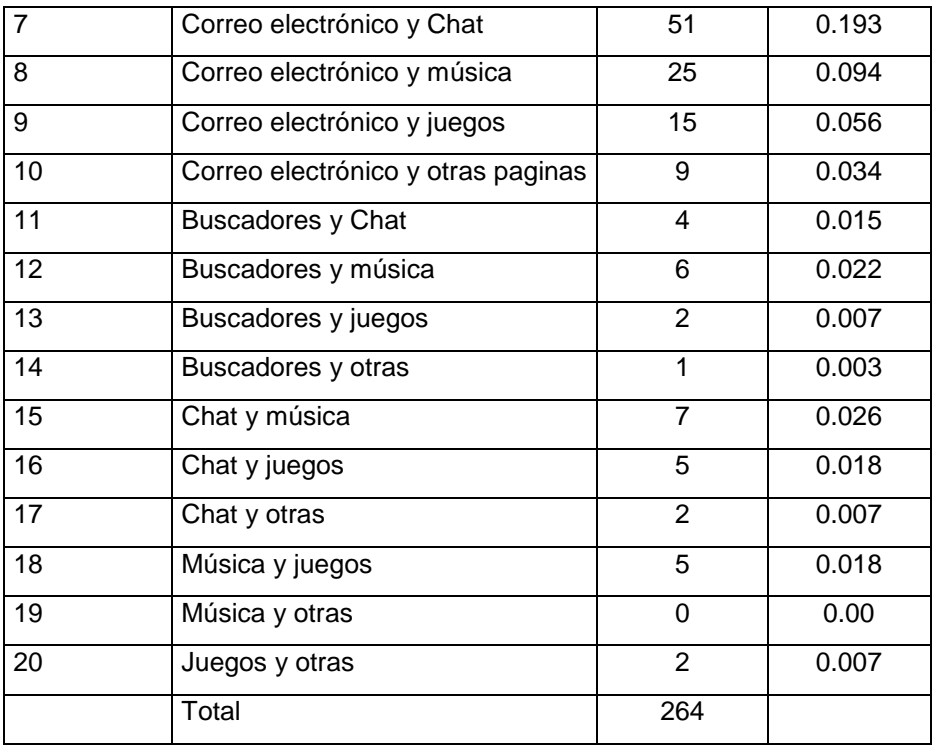

### **3.2.5.4 Considera usted que su conocimiento de Internet es:**

Se estima que un 7.2% de los estudiantes que son usuarios de Internet tienen un nivel muy bajo de conocimiento del mismo, el 11.7% tiene un nivel de conocimiento bajo, el 59.1% un nivel de conocimiento medio, el 15.9% un nivel de conocimiento alto y solo el 6.1% un nivel de conocimiento muy alto. La Tabla 3.26 nos muestra estos resultados

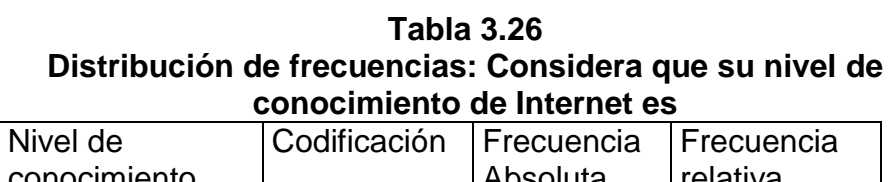

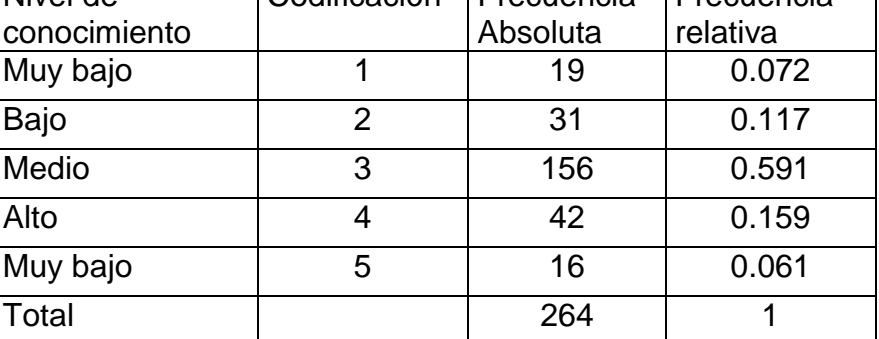

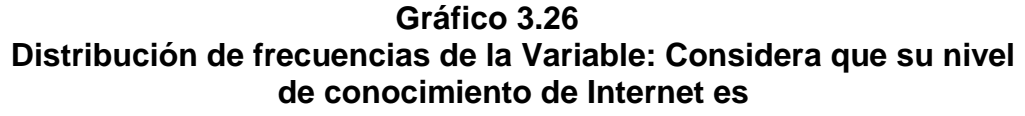

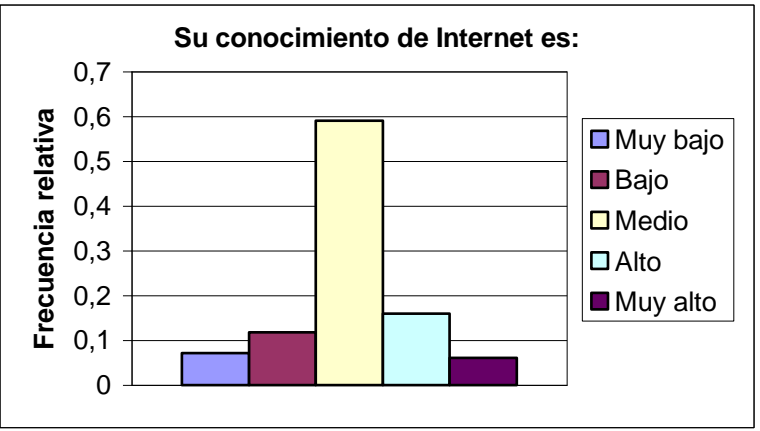

Fuente y elaboración: Hugo Ruíz

**3.2.6 Tipos de programas educativos utilizados por los estudiantes**

### **3.2.6.1 Tiene algún conocimiento de programación**

De acuerdo a los resultados obtenidos en la Tabla 3.27, el 52.8% de los estudiantes entrevistados tienen conocimiento de programación y el 47.2% no posee ningún conocimiento.

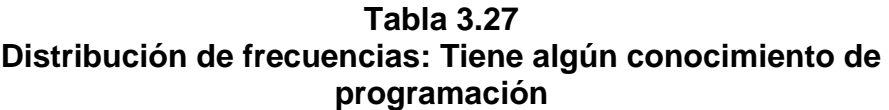

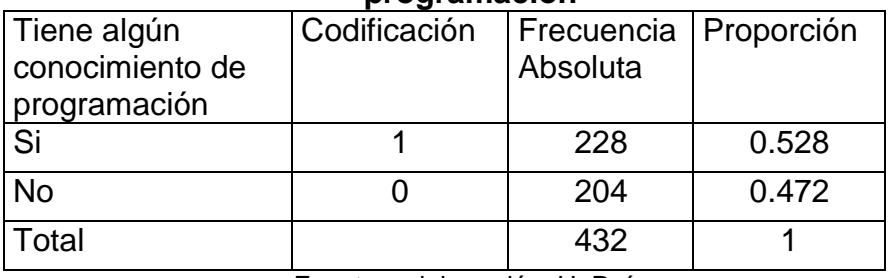

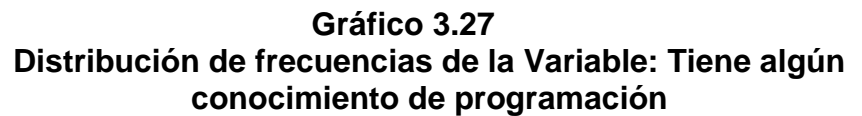

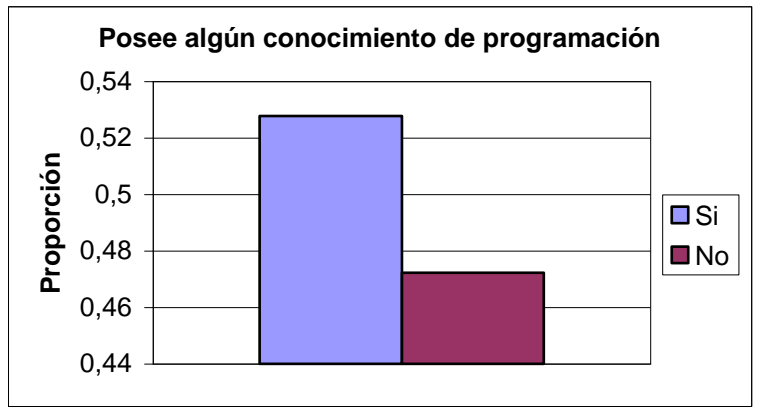

Fuente y elaboración: H. Ruíz

**3.2.6.2 Que lenguajes de programación usted tiene conocimientos**

De acuerdo a la Tabla 3.28 se puede observar los resultados obtenidos, pudiendo recalcar que los lenguajes de programación que más tienen conocimiento los estudiantes es Visual fox Pro y Pascal con el 25%, el 14.9% de los estudiantes tienen conocimientos en Visual Basic, Visual fox Pro y Pascal; se estima que el 9.2% de los estudiantes tienen conocimiento en los lenguajes Visual Basic y Visual fox Pro.

Los estudiantes además de estos lenguajes de programación tienen conocimiento de otros lenguajes como fox Pro y el Lenguaje de Marcas de Hipertexto (HTML) para programación en Internet.

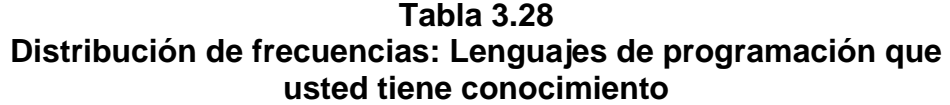

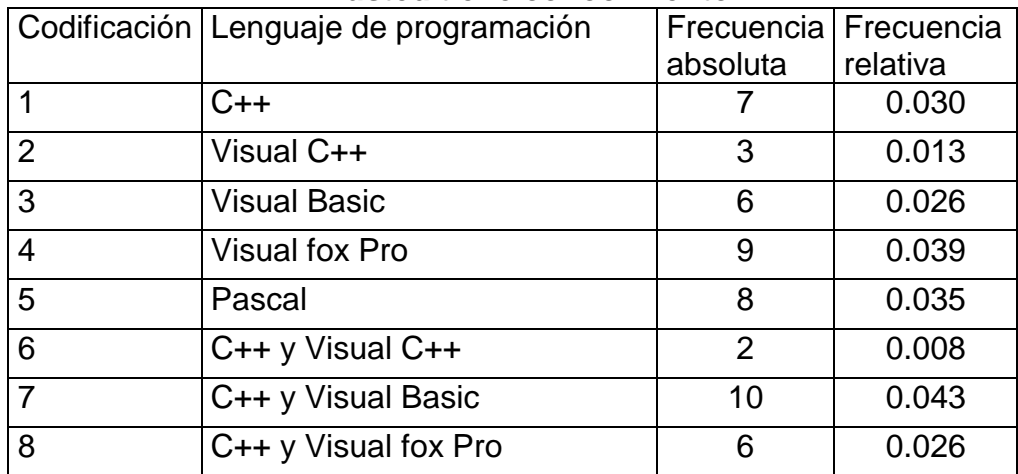

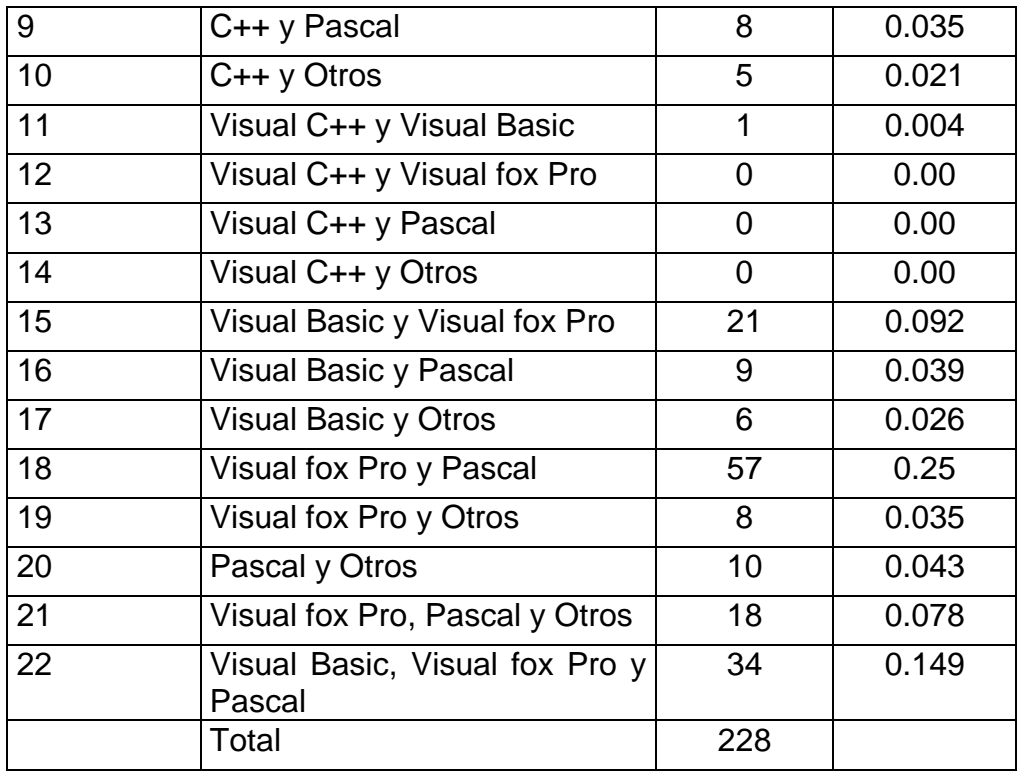

### **3.2.6.3 Como aprendió usted a programar**

De acuerdo a la Tabla 3.29, el 3.5% de los estudiantes que tienen conocimiento de programación lo obtuvo por el autoaprendizaje, el 80.3% aprendió a programar en el colegio, el 7.5% por medio de cursos particulares y el 8.8% por parte de un amigo o un familiar que le enseño.

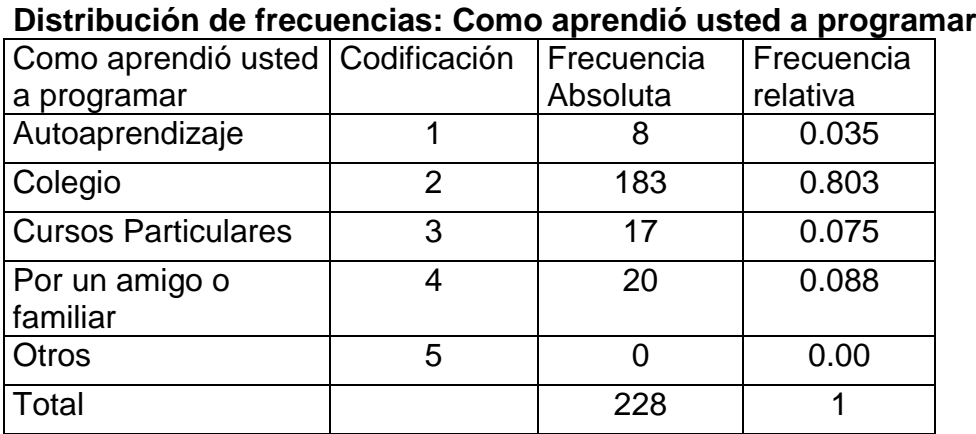

**Tabla 3.29**

Fuente y elaboración: H. Ruíz

**Gráfico 3.28 Distribución de frecuencias de la Variable: Como aprendió usted a programar**

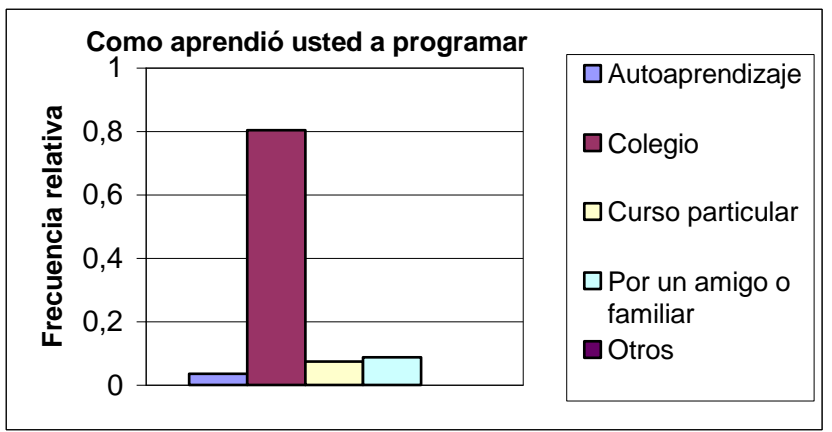

Fuente y elaboración: H. Ruíz

# **3.2.6.4 El grado de dificultad que tuvo para aprender a programar fue:**

De acuerdo a los datos de la Tabla 3.30, de los estudiantes entrevistados que contestaron que si tienen conocimiento de programación el 7.00% tuvieron un grado de dificultad muy bajo para aprender, el 17.5% un grado de dificultad bajo, el 53.1% un grado de dificultad medio, el 16.2% un grado alto y el 6.1% un grado de dificultad muy alto. Acontinuación mostramos la tabla con estos resultados.

**Tabla 3.30 Distribución de frecuencias: El grado de dificultad que tuvo para aprender a programar fue**

| Grado de   | Codificación | Frecuencia | Frecuencia |
|------------|--------------|------------|------------|
| dificultad |              | Absoluta   | relativa   |
| Muy bajo   |              | 16         | 0.07       |
| Bajo       | 2            | 40         | 0.175      |
| Medio      | 3            | 121        | 0.531      |
| Alto       |              | 37         | 0.162      |
| Muy alto   | 5            | 14         | 0.061      |
| Total      |              | 228        |            |

Fuente y elaboración: H. Ruíz

#### **Gráfico 3.29**

**Distribución de frecuencias de la Variable: El grado de dificultad que tuvo para aprender a programar fue**

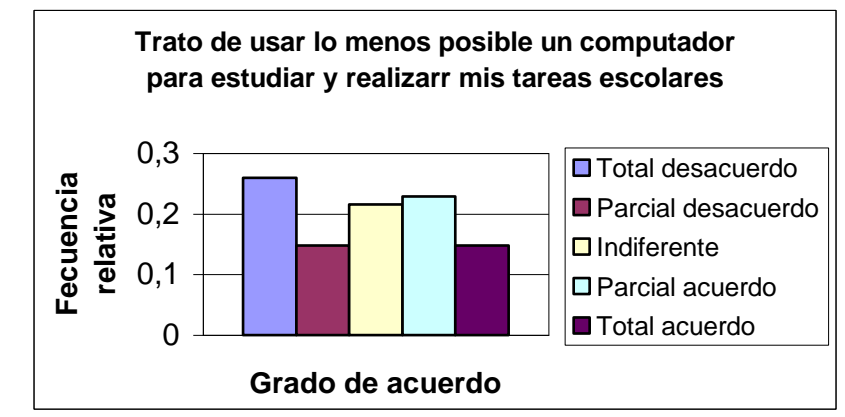

Fuente y elaboración: H. Ruíz

113

# **3.2.6.5 Que tipo de utilitarios informáticos usted tiene conocimiento**

En la Tabla 3.31 nos muestra los resultados obtenidos, pudiendo observar que los utilitarios informáticos que mas tienen conocimiento los estudiantes son Word, Excel y PowerPoint con un 41.8%, con un 30.7% Word y Excel, y solamente el 7.8% de los estudiantes conoce todos los utilitarios informáticos básicos. El 9.00% de los estudiantes solamente conoce Word y el 3.4% solamente Excel.

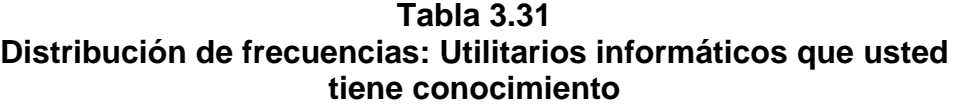

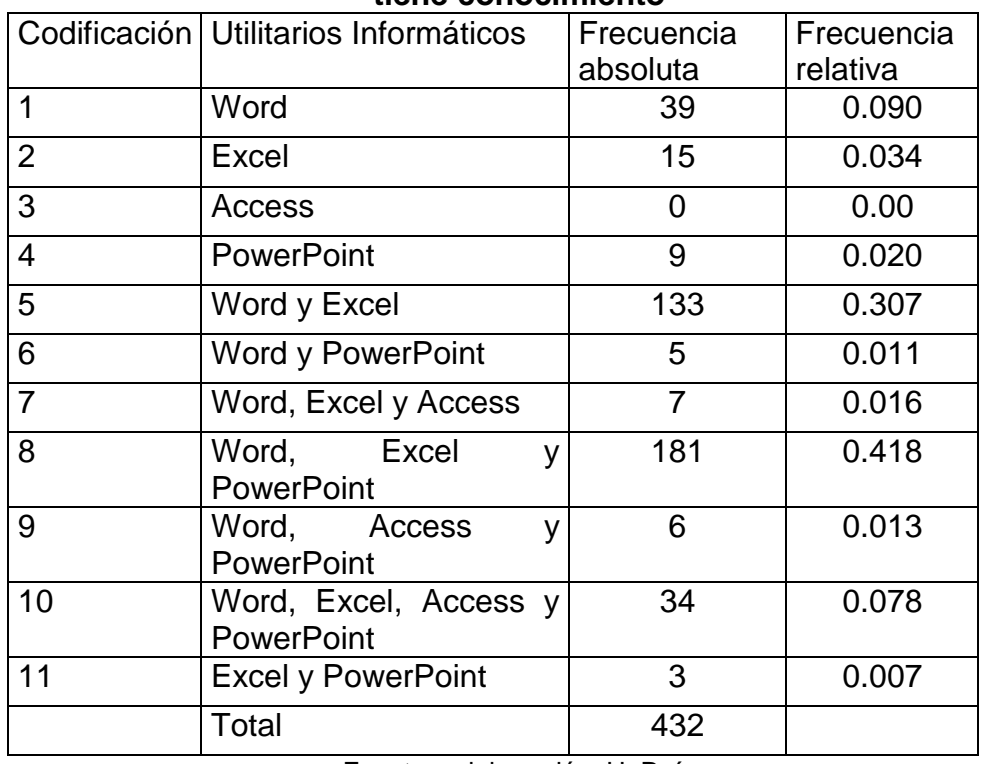

# **3.2.6.6 Cual de ellos utiliza con mayor frecuencia para realizar las tareas escolares**

De acuerdo a la Tabla 3.32 que se presenta acontinuación, el 67.3% de los estudiantes que fueron encuestados respondió que el utilitario informático que más utilizan para realizar sus tareas escolares es Word, el 29.8% nos dijo que utiliza más Excel, 1.8% de los estudiantes Access y el 0.9% dice que el utilitario informático que más utiliza es PowerPoint.

**Tabla 3.32 Distribución de frecuencias: Cual de ellos utiliza con mayor frecuencia para realizar las tareas escolares**

| <b>Utilitarios</b> | Codificación | Frecuencia | l Frecuencia |
|--------------------|--------------|------------|--------------|
| informáticos       |              | Absoluta   | relativa     |
| Word               |              | 291        | 0.673        |
| Excel              |              | 129        | 0.298        |
| Access             | 3            |            | 0.018        |
| PowerPoint         |              |            | 0.009        |
| Total              |              | 432        |              |

**Gráfico 3.30 Distribución de frecuencias de la Variable: Cual de ellos utiliza con mayor frecuencia para realizar las tareas escolares**

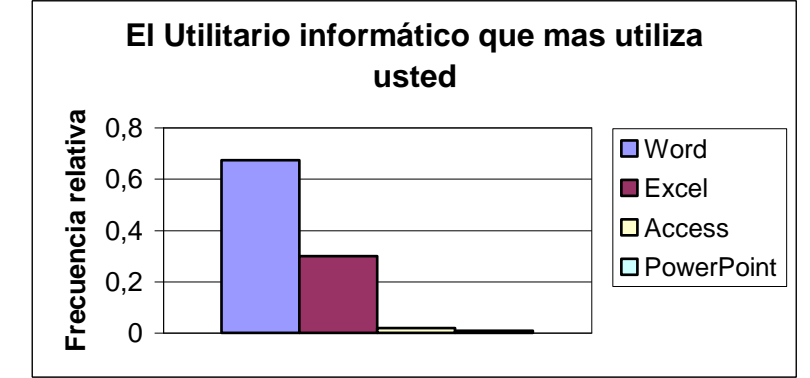

Fuente y elaboración: H. Ruíz

# **3.2.6.7 Como aprendió usted a utilizar estas herramientas informáticas**

De acuerdo a la Tabla 3.33, el 8.6% de los estudiantes encuestados aprendieron a utilizar estas herramientas informáticas por autoaprendizaje, el 78% lo aprendió en el colegio, el 6.5% por intermedio de cursos particulares y el 6.9% por un amigo o familiar que le enseño.

**Tabla 3.33 Distribución de frecuencias: Como aprendió usted a utilizar estas herramientas informáticas**

| Como aprendió              | Codificación Frecuencia |          | Frecuencia |
|----------------------------|-------------------------|----------|------------|
| usted a utilizar           |                         | Absoluta | relativa   |
| Autoaprendizaje            |                         | 37       | 0.086      |
| Colegio                    |                         | 337      | 0.780      |
| <b>Cursos Particulares</b> |                         | 28       | 0.065      |

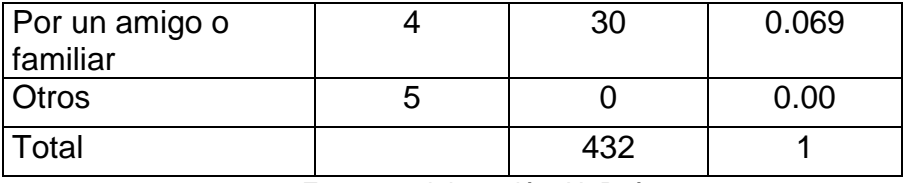

**Gráfico 3.31 Distribución de frecuencias de la Variable: Como aprendió usted a utilizar estas herramientas informáticas**

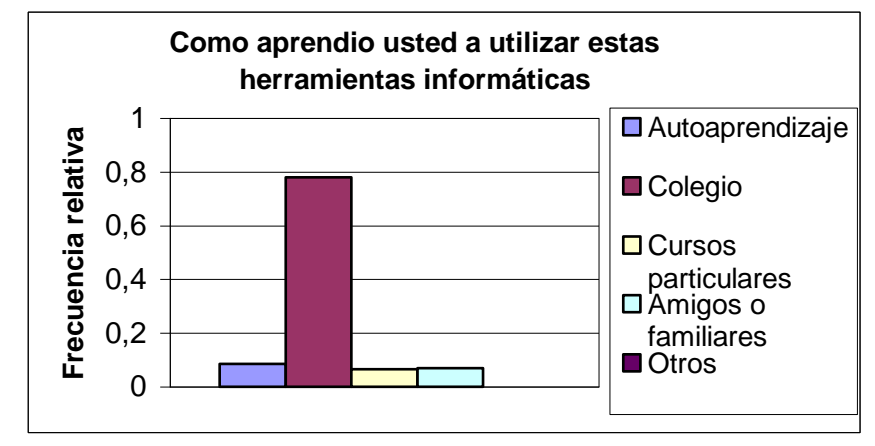

Fuente y elaboración: H. Ruíz

# **3.2.6.8 El grado de dificultad que tuvo para aprender a manejar estas herramientas informáticas fue**

De acuerdo a la Tabla 3.34 podemos observar que, el 8.8% de los estudiantes entrevistados tuvo un grado muy bajo para aprender a utilizar las herramientas informáticas, el 25.7% un grado bajo, el 49.3% un grado medio, el 12.2% un grado de dificulta alto y el 3.9% un grado de dificultad muy alto.

**Tabla 3.34 Distribución de frecuencias: El grado de dificultad para aprender a utilizar estas herramientas informáticas fue**

| El grado de dificultad | Codificación Frecuencia |          | Frecuencia |
|------------------------|-------------------------|----------|------------|
| para aprender fue      |                         | Absoluta | relativa   |
| Muy Bajo               |                         | 38       | 0.088      |
| Bajo                   | 2                       | 111      | 0.257      |
| Medio                  | 3                       | 213      | 0.493      |
| Alto                   | 4                       | 53       | 0.122      |
| Muy alto               | 5                       | 17       | 0.039      |
| Total                  |                         | 432      |            |

#### **Gráfico 3.32**

**Distribución de frecuencias de la Variable: El grado de dificultad para aprender a utilizar las herramientas informáticas fue**

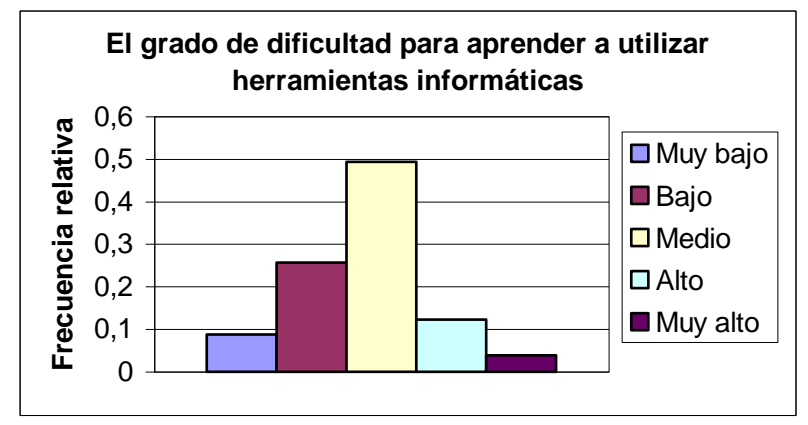

Fuente y elaboración: H. Ruíz